Téc Pecu Méx 2007;45(2):131-146

# **Mejor predictor lineal e insesgado combinado para aptitud combinatoria general y análisis combinado de los diseños uno y tres de Griffing**

## **Best linear unbiased predictor for general combining ability and combined analysis of Griffing's designs one and three**

Osval Antonio Montesinos López<sup>a</sup>, Ángel A. Mastache Lagunas<sup>b</sup>, Ignacio Luna Espinoza<sup>c</sup>, Juan V. Hidalgo Contrerasd

#### **RESUMEN**

**En el mejoramiento genético de plantas y animales es común realizar la evaluación de tratamientos en diversas condiciones ambientales, surgiendo la necesidad de proyectar investigaciones en una serie de experimentos similares, tales como en los diseños de Griffing. En tal caso, en la mayoría de las ocasiones, el análisis combinado de las series de experimentos, incluyendo los de cruzas dialélicas, se han efectuado con un modelo lineal de efectos fijos, a pesar de la naturaleza aleatoria de la aptitud combinatoria general y específica en los experimentos de cruzas dialélicas. Por ello, en el presente trabajo, para los diseños I y III de Griffing establecidos en experimentos de bloques completos al azar, se derivan los mejores predictores lineales e insesgados combinados de los efectos de aptitud combinatoria general, con base en la metodología de estimación de efectos aleatorios en un modelo de efectos mixtos. Adicionalmente, se presenta un algoritmo computacional, en SAS/IML, para el análisis combinado de experimentos.**

**PALABRAS CLAVE: Cruzas dialélicas, Modelo de efectos mixtos.**

#### **ABSTRACT**

**In the genetic breeding of plants and animals, it is common to make the evaluation of treatments in diverse environmental conditions, emerging the necessity to project researches in a series of similar experiments, such as in the Griffing´s designs. In such case, in most of the occasions, the combined analysis of the series of experiments, including the diallel crosses, has been done on the basis of a fixed effects lineal model, in spite of the random nature of the general and specific combining abilities in the diallel crosses experiments. Therefore, in the present work for Griffing´s designs one and three, established in complete blocks of randomized designs, the combined empirical best linear unbiased predictors are derived from the general combining ability effects, based on the estimation methodology of random effects in a mixed effects model. Additionally, a computational algorithm is presented, in SAS/IML, for the combined analysis of experiments.**

**KEY WORDS: Diallel crosses, Mixed effects model.**

## **INTRODUCCIÓN**

En el mejoramiento genético de plantas y animales es común realizar la evaluación de tratamientos en diversas condiciones ambientales, lo que crea la

### **INTRODUCTION**

In the genetic breeding of plants and animals, it is common to make the evaluation of treatments in diverse environmental conditions; for this situation,

Recibido el 21 de abril de 2006 y aceptado para su publicación el 30 de octubre de 2006.

a Facultad de Telemática, Universidad de Colima. Av. Universidad # 333. Campus Colima. 28040 Colima Col. oamontes1@ucol.mx. Correspondencia al primer autor.

b Centro de Estudios Profesionales, Colegio Superior Agropecuario del Estado de Guerrero.

c Universidad del Istmo-Campus Ixtepec.

d Instituto de Socioeconomía, Estadística e Informática. Colegio de Postgraduados.

necesidad de proyectar tales investigaciones en una serie de experimentos similares. El diseño y análisis de series de experimentos similares ha sido estudiado por varios autores<sup> $(1,2,3)$ </sup>, y el análisis combinado de estos experimentos, incluyendo los de cruzas dialélicas, en la mayoría de la casos se han efectuado con un modelo lineal de efectos fijos, a pesar de la naturaleza aleatoria de la aptitud combinatoria general (ACG) y la aptitud combinatoria especifica (ACE) en los experimentos de cruzas dialélicas. Al respecto, los diseños uno y tres de Griffing $(4,5)$  son utilizados para realizar estudios de la ACG, ACE, efectos maternos (EM), efectos recíprocos (ER) y de componentes de varianza en programas de mejoramiento genético. Para los diseños uno y tres de Griffing, los estimadores de ACG en un solo ambiente sobre la base del modelo de efectos mixtos ya fueron obtenidos por Mastache *et al.*(6) con base en la metodología desarrollada por Henderson(7,8), Harville<sup>(9)</sup> y Harville y Carriquiry<sup>(10)</sup>, pero hasta ahora no se ha realizado una investigación similar en diversas condiciones ambientales, sobre los efectos de la ACG. Por lo que, en este trabajo se deriva la metodología para estimar los efectos de la ACG en diversas condiciones ambientales para los diseños uno y tres de Griffing sobre la base del modelo de efectos mixtos, y se presenta un algoritmo computacional, en SAS-IML(11), que permite realizar la aplicación de la metodología propuesta.

## **MATERIALES Y MÉTODOS**

En términos matriciales, el modelo lineal de efectos mixtos se representa mediante la forma

$$
Y = X\alpha + Z\theta + \varepsilon,
$$
  
(Ec. 1)

donde *Y* es un vector *nx*1 de observaciones; *X* es una matriz diseño  $nxf$  conocida;  $\alpha$  es un vector *fx*1 de parámetros desconocidos correspondientes a los efectos fijos; *Z* es una matriz diseño *nxp* conocida;  $\theta$  es el vector  $px1$  no observable de efectos aleatorios tal que  $\overline{\theta} \sim (0, G \sigma_e^2)$ , y  $\varepsilon$  es un vector *nx*1 no observable de efectos residuales o términos de error tal que  $\varepsilon \sim (0, R\sigma_{\epsilon}^2)$ . Además,

it is necessary to arrange researches in a series of similar experiments. The design and analysis of series of similar experiments had been studied by different authors $(1,2,3)$  and the combined analysis of this experiments, including the diallel crosses ones, in most of the cases has been done on the basis of a fixed effects lineal model, in spite of the random nature of the general and specific combining abilities (GCA and SCA) in diallel crosses experiments. The Griffing's designs one and three<sup> $(4,5)$ </sup> are used to study GCA, SCA, maternal effects (ME), reciprocal effects (RE) and variance components in genetic breeding improvement programs. In Griffing's designs one and three, the estimators of GCA in only one environment under the mixed effects model, were already obtained by Mastache *et al*<sup>(6)</sup>, using the methodology developed by Henderson<sup>(7,8)</sup>, Harville<sup>(9)</sup>, Harville and Carriquiry<sup>(10)</sup>. However, until now there is no similar research under different environmental conditions to obtain the GCA effects. Therefore, in this work the methodology was derived to estimate the GCA effects under the mixed effects model in different environmental conditions for Griffing's designs one and three. Furthermore, a computational algorithm in SAS-IML language is given to make the application of the proposed methodology.

## **MATERIALS AND METHODS**

#### *Mixed linear model*

The mixed linear model in terms of matrices is

$$
Y = X \alpha + Z \theta + \varepsilon,
$$
  
(Eq. 1)

where  $Y$  is a  $nx1$  vector of observations;  $X$  is a *nxf* design matrix known;  $\alpha$  is a *fx*1 vector of unknown parameters corresponding to the fixes effects;  $Z$  is a *nxp* design matrix known;  $\theta$  is a *px*1 unknown vector of random effects such that  $\theta \sim (0, G \sigma_e^2)$ , and  $\varepsilon$  is a  $nx1$  vector of residual effects, such that  $\varepsilon \sim (0, R\sigma_e^2)$ . Moreover,  $Var(y) = V\sigma_e^2 = (ZGZ' + R)\sigma_e^2$ ,  $E(y) = X\alpha$  and *G* is a diagonal matrix such that  $G = (\sigma_{\theta}^2 / \sigma_{e}^2) I_{p}$ , where  $\sigma_{\theta}^2$  is the variance of the random terms  $\dot{\theta}$ ,  $\sigma_e^2$  is the variance of the residual terms,  $I_p$  is an identity matrix of size  $p$ , and frequently  $R$  is the

 $Var(y) = V\sigma_e^2 = (ZGZ' + R)\sigma_e^2$ ,  $E(y) = X\alpha$  y *G* es una matriz diagonal tal que  $G = (\sigma_{\theta}^2 / \sigma_{e}^2) I_{p}$ , donde  $\sigma_{\theta}^2$  es la varianza del término aleatorio  $\dot{\theta}$ ,  $\sigma_e^2$  es la varianza de los términos de error,  $I_p$  es la matriz identidad de orden *p,* y *R* frecuentemente es la matriz identidad de orden  $n$ . Con relación al modelo Ec. 1, Henderson(7,8) desarrolló una técnica para abordar los aspectos aleatorios, derivando para ellos los mejores predictores lineales e insesgados (MPLI).

## *Método de Henderson para obtener los MPLI*

El método propuesto por Henderson<sup> $(7,8)$ </sup> para obtener los MPLI sobre la base del modelo de efectos mixtos supone que en la Ec. 1,  $\theta$  y  $\varepsilon$  son vectores aleatorios no observables, tales que  $\theta \sim N_p (0, G\sigma_e^2)$ <sup>1</sup> y  $\varepsilon \sim N_n (0, R\sigma_e^2)$ , donde *G* y *R* son matrices no singulares; reporta que la densidad conjunta de  $\theta$  *y y* es  $f(y, \theta) = d(y/\theta)c(\theta)$ , donde  $c(\theta)$  es la densidad marginal de  $\theta$  y  $d(y/\theta)$  es la densidad condicional de *y* dado  $\theta$ . En forma explicita  $f(y, \theta)$  es

$$
f(y,\theta) \propto \left\{ e^{\frac{-1}{2\sigma_e^2} (y - X\alpha - Z\theta)' R^{-1} (y - X\alpha - Z\theta)} \right\} \left\{ e^{\frac{-1}{2\sigma_e^2} \theta' G^{-1}\theta} \right\}
$$
\n(Ec. 2)

Las siguientes ecuaciones normales del modelo mixto se obtienen maximizando la densidad conjunta (Ec. 2) con respecto a  $\alpha$  y  $\theta$ .

$$
XR^{-1}Xa + XR^{-1}Z\theta = XR^{-1}y,
$$
  
\n
$$
ZR^{-1}Xa + [Z'R^{-1}Z + G^{-1}]\theta = Z'R^{-1}y.
$$
  
\n(Ec. 3)

Las soluciones para  $\alpha$ , en las ecuaciones normales (Ec. 3), son idénticas a las de mínimos cuadrados generalizados (EMCG) obtenidas de la ecuación

$$
X V^{-1} X \hat{\alpha} = X V^{-1} y, \text{ donde } V = ZGZ' + R y
$$
  
Var(y) =  $V\sigma_e^2$ ,

con la ventaja computacional de que en la ecuaciones normales (Ec. 3) no se requiere la inversa de matriz *V* .

De las ecuaciones normales (Ec. 3) se tiene que el

identity matrix of size  $n$ . In relation to the model (Eq. 1), Henderson<sup> $(7,8)$ </sup> proposed a model to estimate the random effects, called best linear unbiased predictor (BLUP).

#### *Henderson's Method to obtain the BLUP*

The method proposed by Henderson<sup> $(7,8)$ </sup> to obtain the BLUP under the mixed linear model (Eq. 1), supposed that in Eq. 1,  $\theta$  and  $\varepsilon$  are unknown random vectors, such that  $\theta \sim N_p(0, G\sigma_e^2)$  and  $\varepsilon \sim N_n(0, R\sigma_e^2)$ , where *G* and *R* are not singular matrices. Henderson<sup> $(7,8)$ </sup> reports that conjoint density of  $\theta$  and *y* is  $f(y, \theta) = d(y/\theta)c(\theta)$ , where  $c(\theta)$  is the marginal density of  $\theta$  and  $d(y/\theta)$  is the conditional density of *y* gave  $\theta$ . In explicit form  $f(y, \theta)$  is

$$
f(y,\theta) \propto \left\{ e^{\frac{-1}{2\sigma_e^2}(y - X\alpha - Z\theta)'R^{-1}(y - X\alpha - Z\theta)} \right\} \left\{ e^{\frac{-1}{2\sigma_e^2}\theta'G^{-1}\theta} \right\}
$$
\n(Eq. 2)

The following mixed model equations are obtained maximizing the conjoint density (Eq. 2) regarding to  $\alpha$  and  $\theta$ .

$$
XR^{-1}Xa + XR^{-1}Z\theta = XR^{-1}y,
$$
  
\n
$$
Z'R^{-1}Xa + [Z'R^{-1}Z + G^{-1}]\theta = Z'R^{-1}y.
$$
  
\n
$$
(Eq. 3)
$$

The solutions to  $\alpha$ , in mixed model equations (Eq. 3), are identical to those obtained by generalized least squares (GLS) which is presented in the following equation

 $X \mathcal{V}^{-1} X \hat{\alpha} = X \mathcal{V}^{-1} y$ , where  $V = ZGZ' + R$ and  $Var(y) = V\sigma_e^2$ ,

The advantage of the mixed model equations (Eq. 3) is that the inverse of the *V* matrix is not needed. Based on the mixed model equations (Eq. 3), we obtain that the BLUP to the random vector  $\theta$  is

$$
\hat{\theta} = \left[ Z \, 'R^{-1}Z \, + \, G^{-1} \right]^{-1} \left( Z \, 'R^{-1}y - Z \, 'R^{-1}X \, \hat{\alpha} \, \right) \tag{Eq. 4}
$$

In most of the applications, the variance components involved in *G* and *R* are unknown and they need MPLI para el vector aleatorio  $\theta$  es

$$
\hat{\theta} = \left[ Z \, 'R^{-1}Z + G^{-1} \right]^{-1} (Z \, 'R^{-1}y - Z \, 'R^{-1}X \, \hat{\alpha})
$$
\n(Ec. 4)

En la mayoría de las aplicaciones, los componentes de varianza involucrados en *G* y *R* son desconocidos y deben estimarse a partir de la información experimental. De acuerdo con Harville y Carriquiry(10), el procedimiento de estimación se parte en dos etapas; en la primera se estiman los componentes de varianza y en la segunda se utilizan estos estimadores, incluyéndolos en las ecuaciones normales (Ec. 3) y procediendo a obtener el MPLI, llamado MPLI empírico. En este trabajo los componentes de varianza se obtienen por el método derivado del análisis de varianza, cuyas propiedades son descritas por Robinson<sup> $(12)$ </sup>, quien menciona que en experimentos balanceados el método del análisis de varianza proporciona estimaciones de los componentes de varianza aceptables, mientras que en experimentos desbalanceados el método de máxima verosimilitud restringida es el que proporciona las mejores propiedades desde un punto de vista clásico. Menciona también que el método del análisis de varianza en algunas ocasiones, proporciona estimaciones negativas de los componentes de varianza, en cuyo caso sugiere considerarlos iguales a cero, aunque esto provoca que los estimadores sean sesgados.

## *Experimentos de cruzas dialélicas*

Se denominan cruzas dialélicas a las cruzas simples que pueden lograrse entre los elementos de un conjunto básico de  $p$  líneas progenitoras<sup> $(4,5)$ </sup>. Por lo tanto, un experimento en que se ensaya un cierto número de cruzas dialélicas se denomina *experimento dialélico*. Sprague y Tatum(13), proporcionan la base en el estudio de la técnica dialélica al dar la definición de dos conceptos muy importantes en la genética cuantitativa que se refieren al comportamiento relativo de líneas o clones al ser cruzadas: los conceptos de *aptitud combinatoria general* (ACG) y *aptitud combinatoria especifica* (ACE). El primero se refiere al comportamiento de una línea en combinaciones

to be estimated with experimental information. In this case, Harville and Carriquiry<sup>(10)</sup>, suggest to divide the estimation in two parts. In the first one, it will be done the estimation of variance components and in the second, these estimations will be used in mixed model equations (Eq. 3) to obtain the BLUP. In this work, the variance components were obtained by the analysis of variance method; whose proprieties are described by Robinson $(12)$ , who says that in balanced experiments, the analysis of the variance method provides goods estimations of variance components. While in unbalanced experiments the method of restricted maximum likelihood is the best, because it provides the best proprieties since a classic point view. It is important to mention that sometimes, when we make estimations of variance components, it is possible to obtain negative estimations and in this case, this author suggests to equal them to zero, although it provokes that the estimators become based.

## *Diallel crosses experiments*

Diallel crosses is the term that is used to simple crosses that are possible to form with a set of *p* inbred lines<sup> $(4,5)$ </sup>. Therefore, one experiment in which are studied a set of diallel crosses is called *diallel experiment*. Sprague y Tatum<sup>(13)</sup>, provided the base to study the diallel technique because they provided the definitions of *general combining ability (GCA)* and *specific combining ability (SCA);* these definitions are very important in the quantitative genetics, which makes reference to relatives of lines crossed. The GCA of an inbred line is the average of performance of the hybrids that these lines produce with other lines, while the SCA refers to a pair of inbred lines involved in a cross and is the deviation of a particular cross from the average of the general combining abilities of the two lines involved in the cross.

Griffing<sup>(4)</sup>, defines diallel crosses as a procedure in which are performed simple crosses between a set of *p* inbred lines and these crosses can be represented in a matrix of *pxp* elements. In addition, he presents four methods for the analysis of diallel crosses.

Design one: here are performed the *p* selffertilizations the  $\frac{p(p-1)}{2}$  direct crosses and the  $\frac{p(p-1)}{2}$ 2 *p*(*p*-1) 2

híbridas, por medio de sus cruzamientos con un conjunto de líneas específicas, y la segunda se define como la desviación que presenta la progenie de una cruza determinada con respecto al comportamiento promedio de sus padres.

Griffing(4), define el concepto de cruzas dialélicas como el procedimiento en el cual un grupo de *p* líneas o padres son usados en cruzamientos, los que pueden ser también representados en una matriz de *pxp* elementos. Además, presenta cuatro diseños para el análisis de cruzas dialélicas: Diseño I: comprende el ensaye de las *p* autofecundaciones,  $\int_{0}^{p(p-1)} f(p-1) \frac{p(p-1)}{2}$  cruzas directas, las  $\int_{0}^{p(p-1)} f(p-1) \frac{p(p-1)}{2}$ recíprocas; es decir, las  $p^2$  cruzas dialélicas posibles; Diseño II: comprende el ensaye de las *p* autofecundaciones y las  $\frac{p(p-1)}{2}$  cruzas directas; es decir <sup>2</sup> *p***(** *p* +1**)** cruzas dialélicas; Diseño III: Comprende el ensaye de las  $\frac{p(p-1)}{2}$ cruzas directas y las <sup>2</sup> *p***(** *p* −1**)** cruzas recíprocas; es decir *p***(** *p* −1**)** cruzas dialélicas y Diseño IV: Sólo comprende el ensaye de las  $\frac{p(p-1)}{2}$  cruzas directas. Los diseños II y IV permiten estimaciones para aptitud combinatoria general y específica; los otros dos (I y III), además, dan la posibilidad de estimar efectos maternos y recíprocos.

#### *El modelo lineal en experimentos dialélicos*

De acuerdo con Martínez<sup> $(14,15)$ </sup>, el modelo lineal apropiado para analizar experimentos de cruzas dialélicas alojados en bloques al azar, siendo de interés los efectos maternos, es

$$
y_{ijkl} = \mu + \pi_l + \tau_{ij} + \delta_{k(l)} + (\pi \tau)_{ijl} + e_{ijkl}
$$
  
  $1 \le i, j \le p, \quad l = 1, 2 \cdots, q, \quad k = 1, 2 \cdots, r l,$   
(Ec. 5)

donde *ijkl y* es el valor fenotípico observado de la cruza (*i*, *j*) dentro del bloque *k* en la localidad  $l$ ;  $\mu$  es un efecto común a todas las observaciones;  $\pi_l$  es el efecto de la localidad *l*;  $\delta_{k(l)}$  es el efecto del bloque *k* en la localidad *l* ;  $(\tau \pi)_{ii}$  es el efecto de la interacción de la cruza (*i*, *j*) con la localidad *l* ;  $\tau_{ii}$  es el efecto de la cruza  $(i, j)$ y es igual a:  $\tau_{ij} = g_i + g_j + s_{ij} + m_i - m_j + l_{ij}$ , donde  $g_i$  es el efecto de la ACG general del

reciprocal crosses; that is, all the  $p^2$  possible diallel crosses are performed between *p* inbred lines; Design two: in this design are performed the *p* self-fertilizations and the  $\frac{p(p-1)}{2}$  direct crosses; that is,  $\frac{p(p+1)}{2}$  diallel crosses are performed; Design three: in this design the  $\frac{p(p-1)}{2}$  direct crosses are performed and the  $\frac{p(p-1)}{2}$  reciprocal crosses too; that is,  $p(p-1)$  diallel crosses are performed and Design four: here are performed only the  $\frac{p(p-1)}{2}$ direct crosses. The Griffing´s design two and four are useful to estimate GCA and SCA, whereas the Grffing´s designs one and three also let the estimation of ME and RE.

## *Linear model in diallel crosses*

According to Martínez $(14,15)$ , the linear model for diallel crosses experiments in randomized complete blocks with maternal effects is,

$$
y_{ijkl} = \mu + \pi_l + \tau_{ij} + \delta_{k(l)} + (\pi \tau)_{ijl} + e_{ijkl}
$$
  
  $1 \le i, j \le p, \quad l = 1, 2 \cdots, q, \quad k = 1, 2 \cdots, rl,$   
(Eq. 5)

Where  $y_{ijkl}$  is the phenotypic value observed from cross  $(i, j)$  within of  $k$ -th block in locality  $l : \mu$ is a common effect of all observations;  $\pi_l$  is the effect of locality *l*;  $\delta_{k(l)}$  is the effect of *k* -th block into locality *l*;  $(\tau \pi)_{i j l}$  is the interaction effect of the cross  $(i, j)$  with locality  $l : \tau_{ij}$  is the crosses effect and it is equal to:  $\tau_{ij} = g_i + g_j + s_{ij} + m_i - m_j + l_{ij}$ , where  $g_i$  is the GCA effect of progenitor  $i$ ;  $s_{ij}$  is the SCA effect of the cross  $(i, j)$ ;  $m_i$  is the ME of progenitor  $i$ ;  $l_{ij}$  is the RE of the cross  $(i, j)$ ; and  $e_{ijk}$  is the residual effect corresponding to observation  $(i, j, k, l)$ . The terms  $g_i$ ,  $s_{ij}$ ,  $m_i$ ,  $l_{ij}$  and  $e_{ijk}$  are normal random variables, which do not present correlations between them. With averages equal to zero and variances equal to  $\sigma_{g}^{2}, \sigma_{s}^{2}, \sigma_{m}^{2}, \sigma_{l}^{2}$  y  $\sigma_{e}^{2}$ , respectively, where  $s_{ij}$  =  $s_{ji}$  and  $l_{ij}$  = − $l_{ji}$ . Moreover, the components  $\mu$ ,  $\pi$  and  $\delta$  in the model are fixed. Now, if the interaction among crosses and environments is supposed to be null and the blocks effect is eliminated due to it is orthogonal with the crosses,

progenitor  $i$ ;  $s_{ij}$  es el efecto de la ACE de la cruza  $(i, j)$ ;  $m_i$  es el EM del progenitor  $i$ ;  $l_{ij}$ es el ER de la cruza  $(i, j)$ ; y  $e_{ijk}$  es el efecto aleatorio del error correspondiente a la observación  $(i, j, k, l)$ . Los términos  $g_i$ ,  $s_{ij}$ ,  $m_i$ ,  $l_{ij}$  y  $e_{ijk}$ se consideran como variables aleatorias normales no correlacionadas entre y dentro de ellas, con media cero y varianzas  $\sigma_g^2$ ,  $\sigma_s^2$ ,  $\sigma_m^2$ ,  $\sigma_l^2$  y  $\sigma_e^2$ , respectivamente, con  $\ddot{s}_{ij} = s_{ji}$  *y*  $\ddot{l}_{ij} = -\ddot{l}_{ji}$ .  $l_{ii} = -l_{ii}$ . El resto de los componentes del modelo  $\mu$ ,  $\pi$  y  $\delta$  se consideran fijos Si se supone nula la interacción entre cruzas y ambientes, y eliminando el efecto de bloques dado que este es ortogonal con las cruzas, entonces las medias observadas sobre las localidades (Ec. 5) es igual a

$$
\overline{y}_{ij..} = \mu + g_i + g_j + s_{ij} + m_i - m_j + l_{ij} + \overline{e}_{ij..}
$$
\n(Eq. 6)

#### **RESULTADOS**

Cuando se ensayan las  $p(p-1)/2$  cruzas directas y las *p*( *p* −1)/ 2 cruzas recíprocas se genera el diseño tres de Griffing; en este caso  $t = p(p-1)$ . Cuando se ensayan las cruzas directas, las cruzas recíprocas y las *p* autofecundaciones, se trata del diseño uno de Griffing; en este caso se realizan en total  $t = p^2$  cruzas diferentes. Por lo tanto, la derivación analítica de los mejores predoctores lineales e insesgados combinados (MPLIC) de ACG es similar para ambos diseños, teniendo el cuidado de generar adecuadamente los elementos matriciales correspondientes a cada diseño. Si en el modelo (Ec. 6) se considera la transformación

$$
\frac{1}{2}(\overline{\mathbf{y}}_{ij..}+\overline{\mathbf{y}}_{ji..})=\mu+\mathbf{g}_i+\mathbf{g}_j+\mathbf{s}_{ij}+\frac{1}{2}(\overline{\mathbf{e}}_{ij..}+\overline{\mathbf{e}}_{ji..}),
$$

entonces

$$
y_{ij..}^* = \mu + g_i + g_j + s_{ij} + e_{ij..}^0.
$$
  
(Ec.7)

En notación matricial se tiene que

$$
y^* = j\mu_c + Z_{gc}g_c + s_c + e^0
$$
  
(Ec. 8)

then the observed averages by localities (Eq. 5) are equal to

$$
\overline{\mathbf{y}}_{ij..} = \mu + \mathbf{g}_i + \mathbf{g}_j + s_{ij} + \mathbf{m}_i - \mathbf{m}_j + \mathbf{l}_{ij} + \overline{\mathbf{e}}_{ij..}
$$
\n(Eq. 6)

#### **RESULTS**

When simple crosses,  $p(p-1)/2$ , and reciprocal crosses,  $p(p-1)/2$  are studied, the Griffing's design three is generated; in this case  $t = p(p-1)$ crosses. Besides, if the self-fertilization is studied, then it is formed the Griffing´s design one, which has  $t = p^2$  different crosses. Therefore, the analytic derivation of the best linear unbiased combined predictor (BLUCP) of GCA is similar for both designs, but is necessary to generate carefully, the corresponding matrices to each design. Now, if we make the following transformation

$$
\frac{1}{2}(\overline{y}_{ij..}+\overline{y}_{ji..})=\mu+g_i+g_j+s_{ij}+\frac{1}{2}(\overline{e}_{ij..}+\overline{e}_{ji..}),
$$

then

$$
y_{ij..}^* = \mu + g_i + g_j + s_{ij} + e_{ij..}^0.
$$
  
(Eq. 7)

In matrices terms the last model is similar to

$$
y^* = j\mu_c + Z_{gc}g_c + s_c + e^0
$$
  
(Eq. 8)

We aggregate the  $c$  terms in Eq. 6 to emphasize that information of various experiments is combined.  $y^*$  is a  $tx1$  vector of observations, which has the average of the observed crosses on the environments;  $j$  is a  $tx1$  vector of ones, where  $t$ is the total number of crosses;  $Z_{gc}$  is a  $txp$  design matrix corresponding to GCA effects;  $g_c$  is a  $px1$ vector, where  $g_c \sim N_p(0, G_{gc} \sigma_{ec}^2)$ ; *s* is a *hx*1 vector, where  $s \sim N_h(0, G_{sc}\sigma_{ec}^2)$ ; and  $e^0$  is a *tx*1 residual vector such that  $e^0 \sim N_h(0, R_* \sigma_e^2)$ , where  $h = p(2q + p - 1)/2$ . As  $s_c$  and  $e^0$  has a similar covariance matrix structure, therefore, it is viable to do  $e_c^* = s_c + e^0$ , which implies that  $y^*$ , for different environments can be expressed as,

Se ha agregado el subíndice  $c$  para enfatizar que se combina información de varios experimentos.  $y^*$  es un vector  $tx1$  de observaciones que contiene el promedio de las cruzas observadas sobre los ambientes; *j* es un vector *tx*1 de unos, siendo *t* el número total de cruzas;  $Z_{gc}$  es la matriz diseño de orden *txp* , correspondiente a los efectos de la ACG;  $g_c$  es un vector  $px$ l con  $g_c \sim N_p(0, G_{gc} \sigma_{ec}^2)$ ; *s* es un vector  $hx_1$ con  $s \sim N_h(0, G_{sc} \sigma_{ee}^2)$ ; y  $e^0$ es un vector *tx*1 de términos de error con  $e^{0} \sim N_h(0, R_*\sigma_e^2)$ , donde  $h = p(2q + p - 1)/2$ . Como  $s_c$  y  $e^0$  tienen una estructura de covarianzas similar, entonces es factible hacer  $e_c^* = s_c + e^0$ , lo cual nos conduce a que  $y^*$ , para el caso particular de *s* ambientes, puede representarse como

$$
y^* = j\mu_c + Z_{gc}g_c + e_c^*
$$
  
(Ec. 9)

Además,

$$
\begin{split} \n\text{Var}(\mathbf{y}^*) &= E\big[\mathbf{y}^* - j\mu_c\big)(\mathbf{y}^* - j\mu_c\big)'\big] = E\big[(Z_{gc}g_c + e_c^*)(Z_{gc}g_c + e^0)'\big] \\ \n&= \bigg[Z_{gc}\big(\sigma_{gc}^2I_p\big)Z_{gc}^{\prime} + \sigma_{sc}^2S + \frac{\sigma_c^2E}{2rs}\bigg] = \big[Z_{gc}G_{gc}Z_{gc}^{\prime} + R_s\big]\sigma_c^2 \\ \n\text{(Ec. 10)} \n\end{split}
$$

donde  $G_{gc} = \left(\frac{gc}{\sigma_{ec}^2}\right)I_{p}$  $G_{gc} = \left(\frac{G_{gc}}{\sigma^2}\right)I$ Į Ι  $\overline{\phantom{a}}$  $=\left(\begin{array}{c}\n\sigma \frac{2}{g} \\
\sigma \frac{2}{g} \\
\end{array}\right)$ σ  $\left(\frac{\sigma_{ge}^2}{\sigma_{ee}^2}\right)I_{p}$  y  $R_* = \left(\frac{\sigma_{se}^2}{\sigma_{ee}^2}\right)S + \frac{E}{2rs}$ *ec*  $\frac{sc}{2}$   $\left| S + \frac{1}{2} \right|$  $_{*}=\left(\frac{\sigma_{sc}^{2}}{\sigma^{2}}\right)S +$ J  $\backslash$  $\overline{\phantom{a}}$ l  $=\left(\frac{\sigma_{sc}^2}{\sigma^2}\right)S + \frac{E}{2rs}$ . S es una matriz simétrica *txt* formada por unos en aquellas posiciones en las que la cruza es tal que  *y por ceros en las posiciones restantes;*  $E$ es una matriz similar a *S* , diferenciándose de ésta por la presencia de un dos en los casos en que  $i = j$ ; es decir, la matrices *S* y  $E$  son singulares, esto implica que  $R_{*}$  sea también singular; sin embargo, de acuerdo con Harville<sup>(9)</sup>, si  $R_{*}$  es singular en las ecuaciones normales del modelo mixto, entonces se sustituye  $R_*^{\text{-}1}$  por alguna inversa generalizada  $R^{\text{-}1}_{\ast}$ . Por lo antes expresado y por la (Ec. 10) se tiene un caso particular del modelo (Ec. 2) en el que  $n=t, f = 1, p=p, k=h$  y sus componentes son  $X = j$ ,  $\alpha = \mu_c$ ,  $Z = Z_{gc}$ ,  $\theta = g_c$ ,  $R = R_*$  y  $\varepsilon = e^*$ . Así, las ecuaciones normales del modelo mixto son

$$
y^* = j\mu_c + Z_{gc}g_c + e_c^*
$$
  
(Eq. 9)

Furthermore,

$$
\begin{split} \n\text{Var}(\mathbf{y}^*) &= E\big[\mathbf{y}^* - j\mu_c(\mathbf{y}^* - j\mu_c)' \big] = E\big[(Z_{ge}g_c + e_c^*)(Z_{ge}g_c + e^0)'\big] \\ \n&= \bigg[Z_{ge}(\sigma_{ge}^2 I_p)Z_{ge}^{\prime} + \sigma_{se}^2 S + \frac{\sigma_e^2 E}{2rs}\bigg] = \big[Z_{ge}G_{ge}Z_{ge}^{\prime} + R_s\big]\sigma_e^2 \\ \n\text{(Eq. 10)} \n\end{split}
$$

where  $G_{gc} = \left(\frac{\epsilon}{\sigma_{ec}^2}\right)I_p$  $G_{gc} = \frac{\sigma_{gc}}{\sigma^2}$  *I* Į  $\backslash$  $\overline{\phantom{a}}$ l  $=\left(\frac{\sigma_{ge}^2}{2}\right)$ 2 σ  $\frac{\sigma_{\rm gc}^2}{\sigma_{\rm gc}^2}$   $\left| I_p \right|$  and  $\left| R_{\rm *} = \left( \frac{\sigma_{\rm sc}^2}{\sigma_{\rm sc}^2} \right) S + \frac{E}{2rs} \right|$ *ec*  $\frac{sc}{2}$   $\left| S + \frac{1}{2} \right|$  $_{*}=\left(\frac{\sigma_{sc}^{2}}{\sigma^{2}}\right)S +$ ∕  $\backslash$ I l  $=\left(\frac{\sigma_{sc}^2}{\sigma^2}\right)S + \frac{E}{2rs}$ . *S* is a *txt* symmetric matrix composed by ones in those positions in which the crosses  $i\mathbf{i} = \mathbf{j}\mathbf{i}$  and by zeros in the others positions; *E* is a similar matrix to  $S$ , with the difference that when these positions are equal to two;  $i = j$  that is, *S* and *E* are singulars matrices, which implies that also  $R_*$  is singular. However, according to Harville<sup>(9)</sup>, whether  $R_{\ast}$  is singular in the mixed model equations, then  $R_*^{-1}$  is changed by any generalized inverse matrix,  $R_*^{-1}$ . Therefore, and using Eq. 10 is obtained a particular case of model in Eq. 2, where  $n=t, f = 1, p=p, k=h$  and their components are  $X = j$ ,  $\alpha = \mu_c$ ,  $Z = Z_{gc}$ ,  $\theta = g_c$ ,  $R = R_*$  and  $\varepsilon = e^*$ . Then, the mixed model equations are:

$$
j'R_*^-j\hat{\mu}_c + j'R_*^-Z_{gc}\hat{g}_c = j'R_*^-y^*
$$
  
\n
$$
Z'_{gc}R_*^-j\hat{\mu}_c + [Z'_{gc}R_*^-Z_{gc} + G_{gc}^{-1}]\hat{g} = Z'_{gc}R_*^-y^*
$$
  
\n(Eq. 11)

If the variance components,  $\sigma_{ec}^2$ ,  $\sigma_{sc}^2$  and  $\sigma_{gc}^2$  are known, then the BLUP for  $\hat{g}_c$  is obtained by solving the mixed model equations (Eq. 11). Making the restriction  $\sum_{i=1}^{p} \hat{g}_{i} = 0$  in the mixed model equations (Eq. 11) is obtained that  $j'R_zZ_{gc}\hat{g}_c = 0$ ; therefore  $\hat{\mu} = (j'R_{\ast}^{\dagger}j)^{-1}j'R_{\ast}^{\dagger}y^*$  and the BLUCP for GCA is

$$
g_c = [Z'_{gc} R^- Z_{gc} + G_{gc}^{-1}]^{-1} (Z'_{gc} R^- y^* - Z'_{gc} R^- j \mu_c)
$$
  
(Ec. 12)

Then, to obtain the BLUP for GCA in Griffing´s design one and three Eq. 12 can be used. If we

$$
j'R_*^- j\hat{\mu}_c + j'R_*^- Z_{ge} \hat{g}_c = j'R_*^- y^*
$$
  
\n
$$
Z'_{ge} R_*^- j\hat{\mu}_c + [Z'_{ge} R_*^- Z_{ge} + G_{ge}^{-1}] \hat{g} = Z'_{ge} R_*^- y^*
$$
  
\n(Ec. 11)

Si se conocen los componentes de varianza  $\sigma_{ec}^2$ ,  $σ<sub>sc</sub><sup>2</sup>$  y  $σ<sub>gc</sub><sup>2</sup>$ , entonces el MPLI para  $\hat{g}_c$  se obtiene al resolver el sistema de ecuaciones simultaneas (Ec. 11). Considerando la restricción  $\sum_{i=1}^{p} \hat{s}_{i} = 0$  en el *i* sistema de ecuaciones (Ec. 11) se tiene que  $j' R_*^- Z_{ge} \hat{g}_c = 0$ ; por lo tanto  $\hat{\mu} = (j' R_*^- j)^{-1} j' R_*^- y^*$  y el MPLIC de ACG es

$$
g_c = [Z'_{gc} R^- Z_{gc} + G_{gc}^{-1}]^{-1} (Z'_{gc} R^- y^* - Z'_{gc} R^- j \mu_c)
$$
  
(Ec. 12)

La Ec. 12 es el MPLIC de ACG para los diseños uno y tres de Griffing. Si se considera la variable indicadora *q* , donde *q* = 1 si se utiliza el diseño uno de Griffing y *q* = 0 si se utiliza el diseño tres y haciendo un poco de algebra (ver anexo 2), el MPLIC de ACG (Ec. 12) se reduce a

 $\hat{g}_c = k \hat{W}_c$ , (Ec. 13)

donde  $k = \frac{(\pi \vec{q} + \vec{q} + (\vec{p} - \vec{z})\vec{v})\sigma_{gc}^2}{\sigma_{cr}^2 + (4\vec{v} \vec{q} + (\vec{p} - \vec{z})\vec{v})\sigma_{gc}^2} \in (0,1)$  $(4v q + (p-2)v)$  $^{2}$   $(4n^{2}a+(n-2)n)^{-2}$ 2  $=\frac{(4v^{o}q+(p-2)v)\sigma_{gc}^{2}}{\sigma_{cr}^{2}+(4v^{o}q+(p-2)v)\sigma_{gc}^{2}}\in$  $_{ec}$   $\tau$  ( $\tau$ <sup>v</sup>  $\gamma$  $\tau$  ( $p - z$ ) $\nu$ ) $\sigma$ <sub>gc</sub> *gc*  $v^{\circ}q + (p-2)v$ *v*  $q + (p-2)v$  $k = \frac{1}{\sigma^2 + (4v^2q + (p-2)v)\sigma^2}$ σ  $\hat{W}_c = \frac{\hat{W}^*}{s}$ 

$$
y \tW_{i} = \left[ \frac{p}{4v^{2} + (p-2)v} \left[ \frac{Q_{i}^{2}}{2pp} - \frac{2y}{2pp^{2}} \right] ; \tQ_{i}^{2} = 4y_{ii} + v \sum_{j \neq i}^{p} (y_{ij} + y_{ji})
$$

 $(W^*)' = \left[ W_1^*, W_2^*, \cdots, W_p^* \right]$  y  $\hat{W}^*$  es el estimador de mínimos cuadrados de la ACG proporcionado por Martínez<sup>(14)</sup>. Aquí  $\boldsymbol{W}_{\scriptscriptstyle L}^* = \boldsymbol{W}_{\scriptscriptstyle L}^* + \cdots + \boldsymbol{W}_{\scriptscriptstyle B}^*$  con  $i = 1, 2, \dots, p$   $l = 1, 2, \dots, s$  y  $\hat{W}_c$  es el estimador de mínimos cuadrados generalizados combinado del progenitor para el diseño uno o tres de Griffing.

## *Componentes de varianza para los diseños uno y tres de Griffing*

De acuerdo con Martínez $(14)$ , los estimadores obtenidos a través del método de análisis de la varianza para los diseños uno (*q* = 1) y tres (*q* = 0)

make the indicator variable  $q$ , where  $q = 1$ , it is used the Griffing's design one and when  $q = 0$ , it is used the Griffing´s design three. Making some of algebra (see Annex 2), the BLUCP of GCA (Eq. 12) is reduced to

$$
\begin{aligned} \n\hat{g}_c &= k \hat{W}_c \,, \\ \n\text{(Eq. 13)}\\ \n\text{where} \quad & k = \frac{(4v^{\circ}q + (p-2)v)\sigma_{sc}^2}{\sigma_{ec}^2 + (4v^{\circ}q + (p-2)v)\sigma_{sc}^2} \in (0,1) \, \mathcal{W}_c = \frac{\mathbf{W}^*}{\mathbf{s}} \n\end{aligned}
$$

and 
$$
W'_{i} = \left[\frac{p}{4v^{*} + (p-2)v}\right] \left[\frac{Q'_{i}}{2\pi} - \frac{2y}{2p^{2}}\right] ; Q'_{i} = 4y_{i} + v\sum_{j \neq j}^{p} (y_{j} + y_{j})
$$

 $(W^{\ast})' = \left[W_{1}^{\ast}, W_{2}^{\ast}, \cdots, W_{p}^{\ast}\right]$  where  $\hat{W}^{\ast}$  is the least square estimator of GCA reported by Martínez $(14)$ . Here  $\boldsymbol{W}_{i}^{*} = \boldsymbol{W}_{i}^{*} + \cdots + \boldsymbol{W}_{k}^{*}$  with  $i = 1, 2, \cdots, p$  $l = 1, 2, \dots, s$  and  $\hat{W}_c$  is the combined generalized least square estimator of GCA for Griffing´s design one and three.

## *Variance components for Griffing´s design one and three*

According to Martínez $(14)$ , the estimators obtained by the analysis of variance method in series of experiments for Griffing's designs one  $(q = 1)$  and three  $(q = 0)$  are:  $\hat{\sigma}_{ec}^2 = CMEc$ ,  $\hat{\sigma}_{sc}^2 = \frac{p^2}{2\pi\sqrt{p^2 - q(p-1)}} [CM_{c,cc} - CM_{x,sc}]$ and  $\sigma_s^2 = \frac{1}{2rs(2q+p-2)} \langle CM_{ACGc} - CM_{LMCE} - CM_{ACEc} - CM_{LMCC} \rangle$ , where *CMEc* is the mean square of combined error; *CM ACEc* is the mean square of combined SCA;  $CM_{ACGc}$  is the mean square of combined GCA;  $CM_{\text{x}_\text{ACI}}$  is the mean square due to localities by SCA and *CM LxACG* is the mean square due to localities by GCA. Substituting  $\hat{\sigma}_{ee}^2$ ,  $\hat{\sigma}_{se}^2$  and  $\hat{\sigma}_{ge}^2$  in (Eq. 13) is obtained the empirical BLUP for GCA in the Griffing´s designs one and three.

#### *Example*

Table 1 shows data for one diallel experiments with five progenitors, two repetitions and two localities. Therefore, there are comprised crosses, of which there are direct crosses,  $=10$  reciprocal crosses and *p*=5 self-fertilizations.

de Griffing en series de experimentos son:  $\hat{\sigma}_{ec}^2 = CME_c \hat{\sigma}_{se}^2 = \frac{p^2}{2rs \left[ p^2 - q(p-1) \right]} [CM_{ACEc} - CM_{LxACE}]}$  $\sigma_g^2 = \frac{2rs}{2rs(2q+p-2)} \left\{ \frac{2rs}{CM_{ACGc}} - CM_{LxACE} - CM_{ACEc} - CM_{LxACC} \right\}$ , donde *CMEc* es el cuadrado medio del error combinado; *cm*<sub>ace</sub> es el cuadrado medio de la ACE combinado, *CMACGc* es el cuadrado medio de la ACG combinado, *CM LxACE* es el cuadrado medio debido a localidades por ACE, y  $CM_{L\textrm{ACG}}$  es el cuadrado medio debido a localidades por ACG. Sustituyendo  $\hat{\sigma}_{ee}^2$ ,  $\hat{\sigma}_{se}^2$ y  $\hat{\sigma}_{ge}^2$  en (Ec. 13) se obtienen los MPLIC empíricos de ACG en los diseños uno y tres de Griffing.

### *Ejemplo ilustrativo*

En el Cuadro 1 se muestran los datos de un experimento dialélico con cinco progenitores, dos

#### *Analysis with SAS*

The BLUCP for GCA can be obtained with the SAS-IML program of the annex 1. The complete information (Table 1) of Griffing´s designs one and three in which there were tested the same number of crosses in different environments and established in randomized complete blocks. The information will be organized in a SAS file called MASTACHE, as it is following described.

OPTIONS PS=60 PAGENO=1 NODATE; DATA MASTACHE; INPUT LOC CRUZA I J DIALELO REP Y1… YN; CARDS;

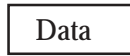

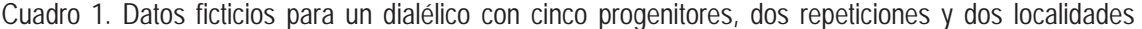

Table 1. Data for a diallel experiments with five progenitors, two repetitions, and two localities

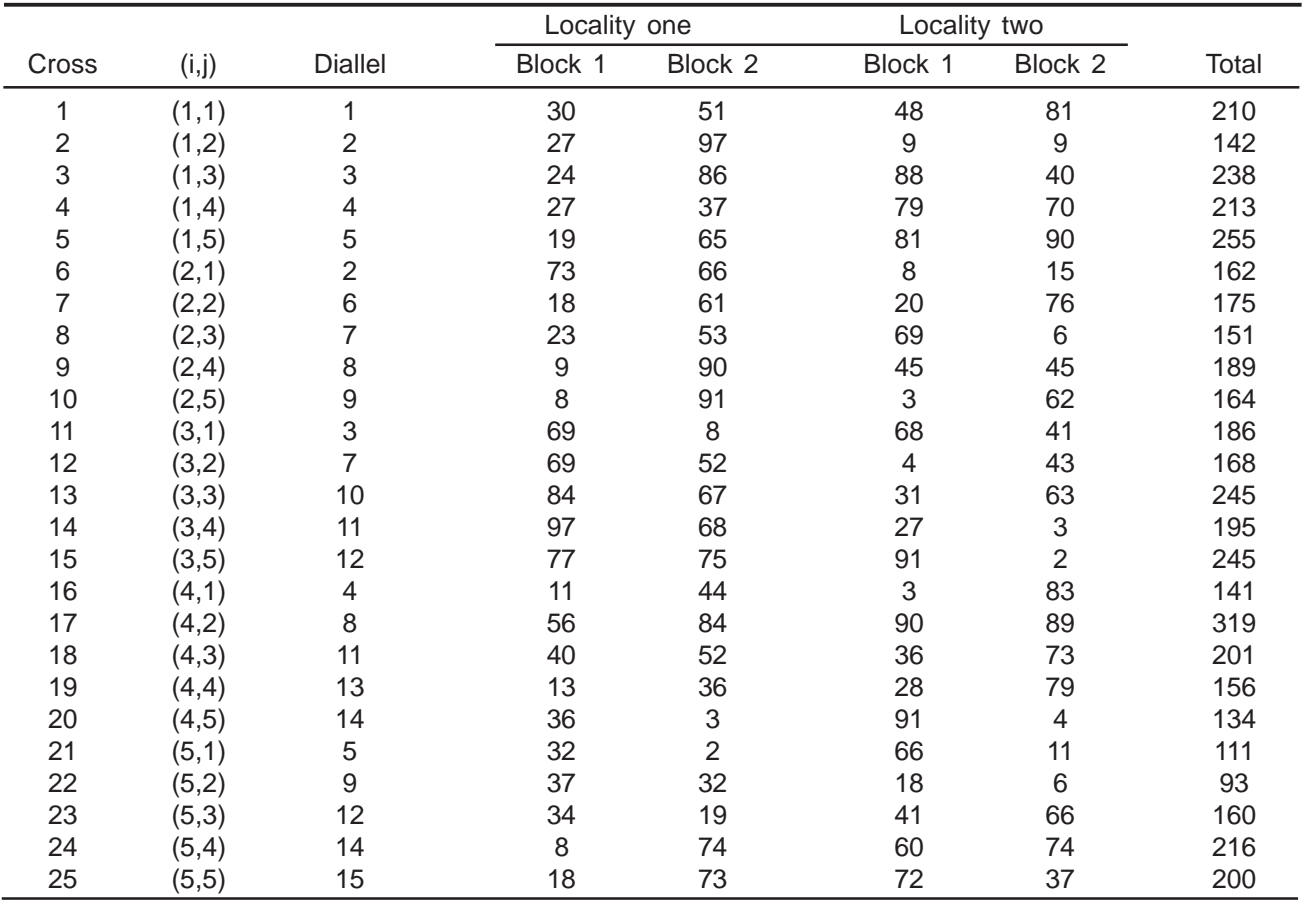

repeticiones y dos localidades, por lo que se cuentan con  $t = p^2 = 25$  cruzas, entre las cuales se tienen  $p(p-1)/2 = 10$  cruzas directas,  $p(p-1)/2 = 10$ cruzas reciprocas y *p*=5 autofecundaciones.

## *Análisis con SAS*

Los MPLIC de ACG se pueden obtener con el programa SAS-IML del Anexo 1. La información completa (Cuadro 1) proveniente del diseño uno y tres de Griffing, en el que se ensayaron el mismo número de cruzas en diferentes ambientes establecidos en bloques completos al azar, debe de organizarse en un archivo en SAS de nombre MASTACHE, como se describe a continuación:

OPTIONS PS=60 PAGENO=1 NODATE; DATA MASTACHE; INPUT LOC CRUZA I J DIALELO REP Y1… YN; CARDS;

Datos

It will be respected the name of the SAS file and the order of the variables in the INPUT command, because the program needs them. In general there will be crosses, where LOC makes reference to locality; , makes reference to the female progenitor and J to the male progenitor, with  $I=i$ ,  $J=i$ ,  $1d"$ i,  $id"p$ . On the other hand in DIALELO ij=ji, REP makes reference to repetitions r; Y1… YN are the response variables. The printing of the results by using the computational algorithm are presented in Table 2 and 3.

## *Manual analysis*

According with equation (Eq. 13) the BLUCP for GCA is  $g_c = kW_c$ . In order to obtain one estimation of the BLUCP for GCA we need to calculate all the involved terms in  $_k$  and  $w_k$ ; some of these terms are unknown, being necessary to estimate these with base on the data of Table 1 and 2. Here,  $\sigma_{ee}^2 = 934.9675$ ,  $\sigma_{sc}^2 = 0$ ,  $\sigma_{gc}^2 = 0$ ,  $\mathbf{v}^2 = 4$  and  $\mathbf{v} = 8$ , then  $\mathbf{k} = \frac{(4\mathbf{v}^2 + (p-2)\mathbf{v})\sigma_{sc}^2}{\sigma_{sc}^2 + (4\mathbf{v}^2 + (p-2)\mathbf{v})\sigma_{sc}^2} = 1$  $\frac{(4v^2 + (p-2)v)\sigma_{gc}^2}{(4v^2 + (p-2)v)^2}$  $=\frac{(4v^{\degree}+(p-2)v)\sigma_{gc}^2}{\sigma_{ec}^2+(4v^{\degree}+(p-2)v)\sigma_{gc}^2}$  $_{ec}$   $\tau$ ( $\rightarrow$   $\tau$   $\left(\gamma-\frac{2}{N}\right)$  $_{gc}$  $k = \frac{(4v^{\circ} + (p-2)v)\sigma_{gc}^{2}}{\sigma_{ec}^{2} + (4v^{\circ} + (p-2)v)\sigma_{cc}^{2}} = 1.$ 

- Cuadro 2. Análisis de varianza combinado y estimación de componentes de varianza generados con el algoritmo en IML de SAS en el diseño uno de Griffing
- Table 2. Combined analysis of variance and estimations of variance components generated by SAS-ML algorithm to Griffing´s design one

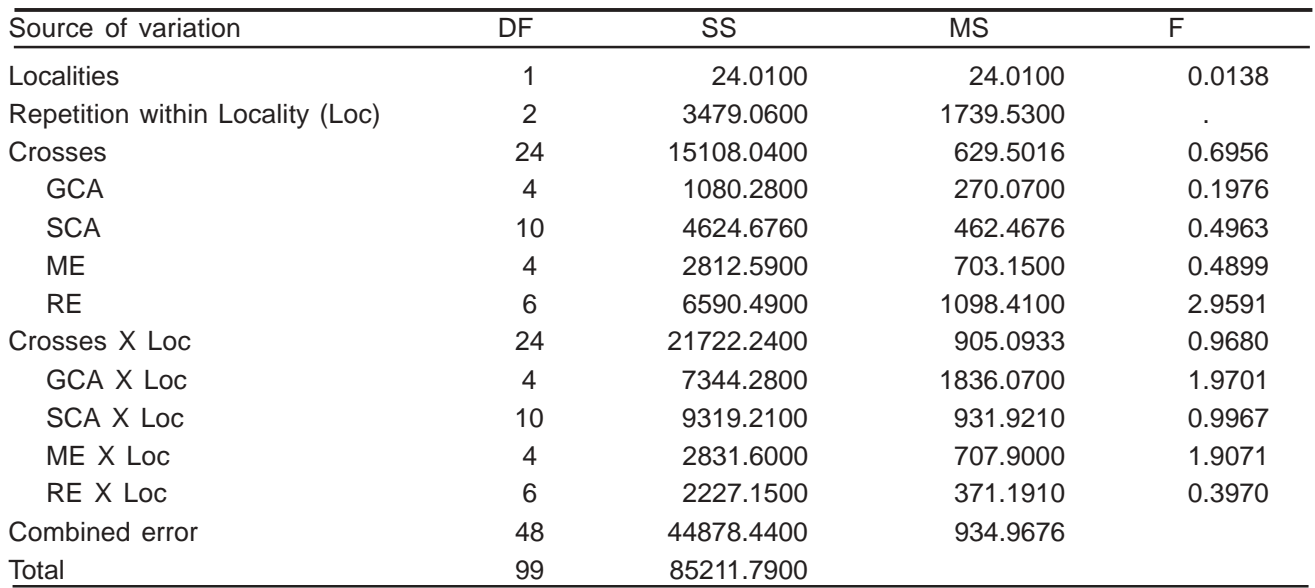

DF=degrees of freedom; SS=sum of squares; MS=mean squares; F=calculated value of the F-Snedecor distribution; GCA=general combinatory aptitutud; SPC=specific combinatory aptitud; ME=maternal effects; RE= reciprocal effects.

Debe respetarse el nombre del archivo y el orden de las variables especificadas en el comando INPUT, ya que el programa hace uso de ellas. En general, se tendrán *t* cruzas, donde LOC se refiere a la localidad *l* , I se refiere al progenitor femenino y J al masculino con  $I=i$ ,  $J=i$ ,  $1d"i$ ,  $jd"p$ , en DIALELO ij=ji, REP se refiere a la repetición r; Y1… YN son las variables respuesta. La impresión de los resultados que se obtienen al aplicar el algoritmo computacional a estos datos se presentan en los Cuadros 2 y 3.

#### *Análisis manual*

De acuerdo con ecuación (Ec. 13) se tiene que el MPLIC de ACG es  $g_c = kW_c$ . Para obtener una estimación del MPLIC de ACG se requiere calcular cada uno de los términos involucrados en  $k \, y \, w_c$ ; algunos de estos términos no son conocidos, siendo necesario estimarlos a partir de los datos del Cuadro 1 y el Cuadro 2. Aquí,  $\sigma_{ee}^2 = 934.9675$ ,  $\sigma_{se}^2 = 0$ ,  $\sigma_{ge}^2 = 0$ ,  $\vec{v}$  =4 **y**  $v=8$ , **así**  $k = \frac{(\vec{v} + \vec{v})(\vec{v}) \cdot (\vec{v})}{\sigma_{er}^2 + (4\vec{v})^2 + (p-2)\vec{v}} \cdot \frac{1}{\sigma_{er}^2} = 1$  $(4v^* + (p-2)v)$  $^{2}$  1  $(4n^{2} + (n - 2)n) - ^{2}$  $=\frac{(4v^{\bullet}+(p-2)v)\sigma_{ge}^{2}}{\sigma_{ee}^{2}+(4v^{\bullet}+(p-2)v)\sigma_{ge}^{2}}=$ *ec gc*  $k = \frac{(4v^* + (p-2)v)\sigma_{ge}^2}{\sigma_{ee}^2 + (4v^* + (p-2)v)\sigma_{ge}^2} = 1$ . Además, los EMC de cada una de las localidades son

$$
\mathbf{W}_{1} = \begin{pmatrix} -3.4500 \\ 5.3500 \\ 10.0000 \\ -5.7000 \\ -6.2000 \end{pmatrix} \qquad \mathbf{y} \qquad \mathbf{W}_{2} = \begin{pmatrix} 4.0700 \\ -11.2300 \\ -2.5800 \\ 7.4200 \\ 2.3200 \end{pmatrix}
$$

Por lo tanto, haciendo uso de la (Ec. 16) se obtiene que el MPLIC de ACG es

$$
\hat{\mathbf{g}}_{c} = k\hat{\mathbf{W}}_{c} = k\frac{\hat{\mathbf{W}}^{*}}{s} = (1) \begin{pmatrix} \frac{-3.4500 + 4.0700}{2} \\ \frac{5.3500 - 11.2300}{2} \\ \frac{10.0000 - 2.5800}{2} \\ \frac{-5.7000 + 7.4200}{2} \\ \frac{-6.2000 + 2.3200}{2} \end{pmatrix} = \begin{pmatrix} 0.3100 \\ -2.9400 \\ 3.7100 \\ 0.8600 \\ -1.9400 \end{pmatrix}
$$

## **DISCUSIÓN**

De acuerdo con Henderson(7,8), el MPLI de ACG,

Cuadro 3. Estimación y predicción de aptitud combinatoria general para los datos del Cuadro 1

Cuadro 3. Estimation and prediction of general combining ability (GCA) for data of Table 1 generated by IML-SAS

| Progenitor     | LSE Loc1  | LSE Loc2   | LSEC.     | <b>BLUCP</b> |
|----------------|-----------|------------|-----------|--------------|
|                | $-3.4500$ | 4.0700     | 0.3100    | 0.3100       |
| $\mathfrak{D}$ | 5.3500    | $-11.2300$ | $-2.9400$ | $-2.9400$    |
| 3              | 10.0000   | $-2.5800$  | 3.7100    | 3.7100       |
| 4              | $-5.7000$ | 7.4200     | 0.8600    | 0.8600       |
| 5              | $-6.2000$ | 2.3200     | $-1.9400$ | $-1.9400$    |

LSE= least square estimator; Loc= locality; LSEC= combined LSE for both localities; BLUCP= best linear unbiased combined predictor for GCA.

Besides, the crosses least square estimations by each locality are,

$$
\mathbf{W}_{1} = \begin{pmatrix} -3.4500 \\ 5.3500 \\ 10.0000 \\ -5.7000 \\ -6.2000 \end{pmatrix} \text{ and } \mathbf{W}_{2} = \begin{pmatrix} 4.0700 \\ -11.2300 \\ -2.5800 \\ 7.4200 \\ 2.3200 \end{pmatrix}
$$

Therefore, making use of the Eq. 13, we obtained that the BLUCP for GCA is,

$$
\hat{\mathbf{g}}_{c} = k\hat{\mathbf{W}}_{c} = k\frac{\hat{\mathbf{W}}^{*}}{s} = (1) \begin{pmatrix} -3.4500 + 4.0700 \\ 2 \\ \frac{5.3500 - 11.2300}{2} \\ \frac{10.0000 - 2.5800}{2} \\ -\frac{5.7000 + 7.4200}{2} \\ -\frac{6.2000 + 2.3200}{2} \end{pmatrix} = \begin{pmatrix} 0.3100 \\ -2.9400 \\ 3.7100 \\ 0.8600 \\ -1.9400 \end{pmatrix}
$$

#### **DISCUSSION**

According to Henderson<sup> $(7,8)$ </sup>, the BLUP for GCA and also the BLUCP for GCA are different from the estimator under fixed linear model because of the presence of  $G_{gc}^{-1}$  matrix into the Equation 13, which involves the variance components and affects the  $Z'_{gc}R_{s}^{-}Z_{gc}$  matrix. Therefore, the BLUCP for

y por ende también el MPLIC de ACG, difiere de los estimadores basados en el modelo de efectos fijos por la presencia de la matriz  $G_{gc}^{-1}$  en la Ecuación 13, la cual involucra los componentes de varianza y afecta a la matriz  $\tilde{\boldsymbol{Z}}'_{gc}\boldsymbol{R}^-_s\boldsymbol{Z}_{gc}$ , provocando que el MPLIC de ACG tenga menor varianza que aquellos obtenidos bajo el contexto del modelo de efectos fijos, es decir:

$$
Var(\hat{g}_c) = k^2 Var(\hat{W}_c) \leq Var(\hat{W}_c)
$$

Además,  $\hat{g}_c = k \hat{W}_c$  presenta la propiedad de insesgamiento, esto es

$$
E(\hat{g}_c) = E(k\hat{W}_c) = kE(\hat{W}_c) = 0.
$$

También es importante mencionar que esta técnica de estimación, desarrollada por Henderson $(7,8)$ , para obtener los MPLI tiene mayor precisión que la técnica de estimación de mínimos cuadrados generalizados, aún cuando se obtienen los MPLI empíricos. Al respecto, Harville y Carriquiry $(10)$ mencionan que existen situaciones en las que la ganancia en precisión ya no es tan grande, debiendo analizar a los MPLI empíricos.

#### **CONCLUSIONES E IMPLICACIONES**

En este trabajo se obtienen los MPLIC de ACG sobre la base del modelo de efectos mixtos para los diseños uno  $(q = 1)$  y tres  $(q = 0)$  de Griffing. Además, cuando no se conocen los componentes de varianza involucrados, estos se sustituyen por sus respectivos estimadores, obteniéndose los MPLIC empíricos de ACG, lo que ocasiona que la precisión del MPLIC no sea tan grande, como cuando se conocen los componentes de varianza involucrados; pero aún así, estos son mejores que los obtenidos con el modelo de efectos fijos. Por otro lado, el algoritmo computacional proporciona de una forma rápida y compacta un análisis completo de estimación y predicción en los diseños uno y tres de Griffing en series de experimentos balanceados, que considera aleatorios a los efectos de la ACG y la ACE, EM y ER, con lo cual se logra un panorama completo de predicción.

GCA has less variance than those obtained under the mixed linear model, that is:

$$
Var(\hat{g}_c) = k^2 Var(\hat{W}_c) \leq Var(\hat{W}_c)
$$

Besides,  $\hat{g}_c = k\hat{W}_c$  arises the propriety to be unbiased; that is,

$$
E(\hat{g}_c) = E(k\hat{W}_c) = kE(\hat{W}_c) = 0.
$$

Also, it is important to mention that this estimation's procedure, developed by Henderson $(7,8)$  to obtain the BLUP, has greater precision than the generalized least square estimator, even when the empirical BLUP are obtained. Regarding to this situation, Harville and Carriquiry<sup>(10)</sup> say that there are situations where the gain on precision is little and the empirical BLUP will be used carefully.

## **CONCLUSSIONS AND IMPLICATIONS**

In this work there were obtained the BLUCP for GCA under the mixed linear model for Griffing´s designs one and three , which is showed in Eq. 13. Moreover, when the involved variance components in Eq. 13 are unknown, these are substituted by the respective estimations, but the empirical BLUCP for GCA are obtained, which conduces to a reduction in the precision compared to when the variance components are known. For this reason the precision is low. But even in this case, the empirical BLUCP are better than those obtained by a fixed linear model. On the other hand, a computational algorithm is given, to make the analysis of estimation and prediction very quick and complete in Griffing´s designs one and three in series of experiments. With the advantage that the effects of GCA, SCA, ME and RE are considered random, obtaining in this way a complete view of estimation and prediction under the mixed linear model.

*End of english version*

#### MEJOR PREDICTOR LINEAL PARA APTITUD COMBINATORIA

#### Anexo 1. Algoritmo computacional en IML de SAS

#### Annex 1. Computational algoritm in IML of SAS

## **TITLE " SERIES DE EXPERIMENTOS DE GRIFFING ";**

BY LOC CRUZA;USE MAR;READ ALL INTO LUCY; G =MAX(LUCY[,2]); R=MAX(LUCY[,6]);L=MAX(LUCY[,1]);NC=NCOL(LUCY);NN=NROW(LUCY); UUU =1;X=J(G\*R,1, .);XX=J(G\*R,1, .);TIN=LUCY[,6];P=MAX(LUCY[,4]); DO Z =1 TO G;DO W=1 TO R;X[UUU,1]=Z;XX[UUU,1]=W;UUU=UUU+1;END;END; III =I(G\*R);II=J(G\*R,1,1);XD=II||DESIGN(X)|]DESIGN(XX);MM=XD\*(GINV(XD\*XD))\*XD'; HEIDI=J(G\*L,1, .); MARY=J(G\*L,1, .);WWWW=1; DO Z =1 TO L; DO W=1 TO G;MARY[WWWW,1]=Z;HEIDI[WWWW,1]=W;WWWW=WWWW+1;END;END; GAMA = EIDI;N=NROW(GAMA);<br>UNO = J(N,1,1);DISG=DESIGN(HEIDI);DISL=DESIGN(MARY); GEN=UNO||DISG; GENOTT=GEN\*(GINV(GEN\*\*GEN GEN=UNO||DISG; GENOTT=GEN\*(GINV(GEN'\*GEN))\*GEN'; LOCAL= DISL\*(GINV(DISL'\*DISL))\*DISL':CRUZAS=G; PRINT NN CRUZAS P L R;

#### **TITLE " MATRIZ DISEÑO TRAT Y REP:LOC ";**

PPP = 1;QQQ=1;DO MARY=1 TO L BY 1;PP=MARY-1;DO K=PPP TO MARY\*G BY 1; GAMA[K,1]=GAMA[K,1]+PP\*G; END;PPP=MARY\*G+1;DO KKK=QQQ TO MARY\*R\*G; TIN[KKK,1]=TIN[KKK,1]+PP\*R;END;QQQ=MARY\*R\*G+1;END; A=DESIGN(TIN); REP=A\*(GINV(A'\*A))\*A'; B=DESIGN(GAMA); INT=B\*(GINV(B'\*B))\*B'; GA=LUCY[,3]; GB =LUCY[,4]; IF ANY (GA=GB) THEN Q=1;ELSE Q=0;

#### **TITLE " MATRIZ DISEÑO Zp Y DIAL ";**

GA0 = J(NN,P,.);GB0=J(NN,P,.); DO GAA= 1 TO P;DO CC=1 TO NN; IF GA[CC,1]=GAA THEN GA0[CC,GAA]=1;ELSE GA0[CC,GAA]=0; IF GB[CC,1]=GAA THEN GB0[CC,GAA]=1;ELSE GB0[CC,GAA]=0; END;END;GAB=GA0+GB0; GZp=J(NN,1,1)||GAB; GZpZp=GZp'\*GZp; GZpIG=GINV(GZpZp); Mp=GZp\*GZpIG\*GZp'; DIAL=LUCY[,5]; D=DESIGN(DIAL); DD=D'\*D; D0=D\*(GINV(DD))\*D';

#### **TITLE " DISEÑO DE Zp POR AMBIENTE ";**

 $PP = 0$ ;COMB1=J(G\*R,2,.); DO W = 1 TO G\*R;COMB1[W,1]=LUCY[W,3]; COMB1[W,2]=LUCY[W,4]; END; PA = COMB1[,1]; PB =COMB1[,2]; PA0 =J(G\*R,P,.);PB0=J(G\*R,P,.); DO PAA= 1 TO P;DO CC=1 TO G\*R; IF PA[CC,1]=PAA THEN PA0[CC,PAA]=1;ELSE PA0[CC,PAA]=0; IF PB[CC,1]=PAA THEN PB0[CC,PAA]=1;ELSE PB0[CC,PAA]=0; END;END;PAB=PA0+PB0; Gz=J(G\*R,1,1)||PAB; GzGz=Gz'\*Gz; GzIG=GINV(GzGz); Mz=Gz\*GzIG\*Gz'; M0=J(G\*R,1,1)\*(J(G\*R,1,1))'/  $(G^*R)$ ; DIALL = J $(G^*R,1)$ ; DO W = 1 TO G\*R;DIALL[W,1]=LUCY[W,5];END; DIALE= DESIGN(DIALL);DIALE=DIALE\*DIALE\*;LAURA = J $(G^*R,1,1)$ ; DO I = 1 TO G\*R;IF DIALE[I, ]\*LAURA=R THEN DIALE[I, ]=2\*DIALE[I, ];END;

#### **TITLE " DISEÑOS 1 Y 3 DE GRIFFING ";**

IF ANY(GB<GA) THEN DO; IF ANY (GA=GB) THEN PRINT "DISEÑO 1 DE GRIFFING"; ELSE PRINT "DISEÑO 3 DE GRIFFING"; Zm = GA0-GB0; Mat=Zm\*(GINV(Zm`\*Zm))\*Zm`; Zmm=PA0-PB0;Mmm=Zmm\*(GINV(Zmm`\*Zmm))\*Zmm`; DIALL=J(G\*R,1,1)||DIALE; DIALL=DIALL\*(GINV(DIALL`\*DIALL))\*DIALL`;

#### **TITLE " DISEÑO DEL CUADRO DEL ANALISIS DE VARIANZA ";**

 $CCC = {^{\prime}}$  GL " "SC" "CM" "F"}; DDD =  ${^{\prime}}$ "LOCALIDAD (L)" "REP:A" "CRUZA(C)" " ACG" " ACE" " EM" " ER" "L x C" " L x ACG" " L x ACE" " L x EM" " L x ER" "ERROR COMB." "TOTAL"};

#### **TITLE " ANALISIS DE VARIANZA ";**

 $= J(14,4, .)$ ; DO F = 7 TO NC BY 1; VARIABLE = F - 6;YYY=J(G\*R,L, .);PP=0;SCEi=J(L,1, .);SCacgl=J(L,1, .); AxACG=J(P,L,.); SCeml=J(L,1,.); SCdiall=J(L,1,.); AxEM=J(P,L,.); AxESP=J(G\*R,L,.); DO Z =1 TO L;DO W=1 TO G\*R;YYY[W,Z]=LUCY[W+PP,F];END;PP=Z\*G\*R;END; DO QU=1 TO L; SCEI[QU,1] (YYY[,QU])'\*(III-MM)\*YYY[,QU];

SCacgl[QU,1] = (YYY[,QU])'\*(Mz-M0)\*YYY[,QU]; MED = (J(G\*R,1,1))'\*YYY[,QU]/(G\*R); SCdialL[QU,1] = (YYY[,QU])'\*(DIALL-M0)\*YYY[,QU]; SCacel = SCdiall-SCacgL; SCeml[QU,1] = (YYY[,QU])'\*Mmm\*YYY[,QU]; AxACG[,QU] = (INV(PAB'\*PAB))\*PAB'\*(YYY[,QU]-J(G\*R,1,1)\*MED); AxEM[,QU] = (GINV(Zmm'\*Zmm))\*Zmm'\*(YYY[,QU]- J(G\*R,1,1)\*MED);

AxESP[,QU] = DIALE\*YYY[,QU]/(2\*R)-J(G\*R,1,1)\*MED-PAB\*AxACG[,QU]; END; YY=(DESIGN(X))'\*YYY/R;WDIAL=1;WWDD=(P\*(P-1)/2)+Q\*P;AxACE=J(WWDD,L,.); DO W =1 TO WWDD;AxACE[W,]=AxESP[WDIAL,];WDIAL=WDIAL+R;END;

CMEi =J(L,1,1)'\*SCEi/(L\*(G-1)\*(R-1));Y=J(G\*L,1, .);CME=CMEi/R; ZZZZ =1;DO Z=1 TO L;DO W=1 TO G;Y[ZZZZ,1]=YY[W,Z]; ZZZZ=ZZZZ+1; END;END; FC= (UNO'\*Y)\*\*2/ N;MEDIA=UNO'\*Y/N;CV=((R\*CME)\*\*.5)\*100/MEDIA; SCTOT = (LUCY[,F])'\*LUCY[,F]-FC\*R; FV[14,2]=SCTOT; SCLOC = (Y'\*LOCAL\*Y-FC)\*R; FV[ 1,2]=SCLOC;  $FV[3,2]=SCG;$   $SCE = L*(G-1)*(R-1)*CME*R;$   $FV[13,2]=SCE;$   $SCGL = SCTRAT-SCG-SCLOC;$ FV[ 8,2]=SCGL;

DY = LUCY[,F]; SCREP = DY'\*REP\*DY-SCLOC-FC\*R; FV[ 2,2]=SCREP; FCC =  $((J(NN,1,1))^*DY)^*2/NN$ ; SCacg = DY'\*Mp\*DY - FCC; FV[ 4,2]=SCacg; SCace  $= DY'$ <sup>\*</sup>(D0-Mp)<sup>\*</sup>DY; FV[ 5,2]=SCace; SCem = DY'<sup>\*</sup>Mat<sup>\*</sup>DY; FV[ 6,2]=SCem;

SCer = SCG-(SCacg+SCace+SCem); FV[ 7,2]=SCer; SCaxacg = (J(L,1,1))'\*SCacgl - SCacg; FV[ 9,2]=SCaxacg;

SCaxace = (J(L,1,1))'\*SCacel-SCace; FV[10,2]=SCaxace; SCaxem = (J(L,1,1))'\*SCeml-SCem; FV[11,2]=SCaxem;

 SCaxer = SCgl-(SCaxacg+SCaxace+SCaxem); FV[12,2]=SCaxer; FV[ 1,1]= L-1;FV[2,1]=L\*(R-1);FV[3,1]=G-1;FV[4,1]=P-1;FV[5,1]=P\*(P-3+2\*Q)/2; FV[ 6,1]= P-1;FV[7,1]=(P-1)\*(P-2)/2;FV[8,1]=(G-1)\*(L-1); FV[ 9,1]= (P-1)\*(L-1);FV[10,1]=(L-1)\*P\*(P-3+2\*Q)/2;FV[11,1]=(L-1)\*(P-1); FV[12,1]= (L-1)\*(P-1)\*(P-2)/2;FV[13,1]=L\*(R-1)\*(G-1);FV[14,1]=L\*R\*G-1; FV[ 1,3]= SCLOC/FV[1,1];

FV[ 2,3]= SCREP/FV[2,1]; FV[ 3,3]= SCG/FV[3,1]; FV[ 4,3]= SCacg/FV[4,1]; FV[ 5,3]= SCace/FV[5,1]; FV[ 6,3]= SCem/FV[6,1]; FV[ 7,3]= SCer/FV[7,1]; FV[ 8,3]= SCGL/ FV[8,1]; FV[ 9,3]= SCaxacg/FV[9,1]; FV[10,3]= SCaxace/FV[10,1]; FV[11,3]= SCaxem/FV[11,1]; FV[12,3]= SCaxer/FV[12,1]; FV[13,3]= R\*CME; FV[ 1,4]= FV[ 1,3]/FV[ 2,3]; FV[ 3,4]= FV[ 3,3]/FV[ 8,3]; FV[ 4,4]= FV[ 4,3]/(FV[ 5,3]+FV[ 9,3]-FV[10,3]); IF FV[ 4,4]>0 THEN FV[ 4,4]=FV[ 4,4];ELSE FV[ 4,4]=0; FV[ 5,4]= FV[ 5,3]/FV[10,3]; FV[ 6,4]= FV[ 6,3]/(FV[11,3]+FV[ 7,3]-FV[12,3]); IF FV[ 6,4]>0 THEN FV[ 6,4]=FV[ 6,4];ELSE FV[ 6,4]=0; FV[ 7,4]= FV[ 7,3]/FV[12,3]; FV[ 8,4]= FV[ 8,3]/FV[13,3]; FV[ 9,4]= FV[ 9,3]/ FV[10,3]; FV[10,4]= FV[10,3]/FV[13,3]; FV[11,4]= FV[11,3]/FV[12,3]; FV[12,4]= FV[12,3]/FV[13,3];

#### **TITLE " ESTIMACION DE COMPONENTES DE VARIANZA ";**

VARg= (FV[ 4,3]+FV[10,3]-FV[ 5,3]-FV[ 9,3])/(2\*L\*R\*(2\*Q+P-2)); IF VARg>0 THEN VARg=VARg;ELSE VARg=0; VARs= (FV[ 5,3]-FV[10,3])/(2\*L\*R\*(P\*P-Q\*(P-1))/ (P\*P)); IF VARs>0 THEN VARs=VARs;ELSE VARs=0; VARm= (FV[ 6,3]+FV[12,3]-FV[11,3]-FV[ 7,3])/(2\*L\*R\*P); IF VARm>0 THEN VARm=VARm;ELSE VARm=0; VARl= (FV[ 7,3]-FV[12,3])/(2\*L\*R); IF VARl>0 THEN VARl=VARl;ELSE VARl=0; VARag= (FV[ 9,3]-FV[10,3])/(2\*R\*(2\*Q+P-2)); IF VARag>0 THEN VARag=VARag;ELSE VARag=0; VARas= (FV[10,3]-FV[13,3])/(2\*R\*(P\*P-Q\*(P-1))/(P\*P)); IF VARas>0 THEN VARas=VARas;ELSE VARas=0; VARam= (FV[11,3]-FV[12,3])/(2\*R\*P); IF VARam>0 THEN VARam=VARam;ELSE VARam=0; VARal= (FV[12,3]-FV[13,3])/(2\*R); IF VARal>0 THEN VARal=VARal;ELSE VARal=0; VARe = FV[13,3]; COMP = J(9,1,.); COMP[9,1]=VARe ;COMP[1,1]=VARg ;COMP[2,1]=VARs ;

COMP[3,1]=VARm ;COMP[4,1]=VARl ;COMP[5,1]=VARag; COMP[6,1]=VARas;COMP[7,1]=VARam;COMP[8,1]=VARal; ESTIM= {"V. EST."};VARIAN={"VARg" "VARs" "VARm" "VARl" "VARag" "VARas" "VARam" "VARal" "VARe"}; V=R\*VARe/(VARe+R\*VARs); VV=2\*R\*VARe/(VARe+2\*R\*VARs);

#### **TITLE " EST. DE ACG, EM y ACE";**

ACG = (INV(GAB'\*GAB))\*GAB'\*(DY-J(NN,1,1)\*MEDIA); EM = (GINV(Zm'\*Zm))\*Zm'\*(DY-J(NN,1,1)\*MEDIA);  $= J(P,L+1,-);$ MATER=J $(P,L+1,.)$ ; GGENO=J $(P,1,-);$  DO LLL  $= 1$  TO P BY 1;GGENO[LLL,1]=LLL;END;FFF=CHAR(GGENO,3,0); PROG[,L+1]= ACG;MATER[,L+1]=EM; IF VARg > 0 THEN K=(4\*V\*Q+(P-2)\*VV)\*VARg/(VARe+(4\*V\*Q+(P-2)\*VV)\*VARg);ELSE K=1; MPLI =K\*ACG; DO SSS = 1 TO L;PROG[,SSS]=AxACG[,SSS]; MATER[,SSS]=AxEM[,SSS];END; HHHH L;HHHH[HHH,1]=HHH;END; KKK = CHAR(HHHH,4,0); KKK[L+1,1]={"ACG"}; KKKM = KKK;KKKM[L+1,1]={"EM"}; DIALELO = J(WWDD,L+1,.);DDESP=J(WWDD,1,.); DO LLL = 1 TO WWDD;DDESP[LLL,1]=LLL;END;DDFF=CHAR(DDESP,3,0); DIALELO[,L+1]=ACE; DO SSS = 1 TO L;DIALELO[,SSS]=AxACE[,SSS]; END; KKEP KKK;KKEP[L+1,1]={"ACE"};

#### **TITLE " IMPRESION DE RESULTADOS ";**

PRINT VARIABLE; PRINT "CUADRO 1. ANALISIS DE VARIANZA COMBINADO. "; PRINT FV[ROWNAME=DDD COLNAME=CCC]; PRINT ,; PRINT MEDIA[FORMAT= 12.4] CV[FORMAT= 12.4];PRINT /; PRINT "CUADRO 2. EST. DE COMP. DE LA VARIANZA. "; PRINT COMP[ROWNAME=VARIAN COLNAME=ESTIM FORMAT=12.4]; PRINT /; PRINT "CUADRO 3. ESTIMACION DE EFECTOS DE ACG Y EL MPLI Combinado. "; PRINT ,; PRINT " LOCALIDAD"; PRINT PROG[ROWNAME=FFF COLNAME=KKK FORMAT=12.4]; PRINT MPLI; PRINT K[FORMAT=12.4]; PRINT /; PRINT "CUADRO 4. EST. DE EFECTOS MATERNALES. "

PRINT ;; PRINT " LOCALIDAD"; PRINT MATER[ROWNAME=FFF COLNAME=KKKM FORMAT=12.4];PRINT /; PRINT "CUADRO 5. EST. DE EFECTOS DE ACE. "; PRINT<br>∴: PRINT " LOCALIDAD": PRINT DIALELOIROWNAME=DDFF COLNAME=KKFP FORMAT=12.4]:PRINT / LOCALIDAD"; PRINT DIALELO[ROWNAME=DDFF COLNAME=KKEP FORMAT=12.4];PRINT /; END;END;

#### **TITLE " DISEÑOS 2 Y 4 DE GRIFFING ";**

IF ALL(GB>=GA) THEN DO; IF ANY (GA=GB) THEN PRINT "DISEÑO 2 DE GRIFFING"; ELSE PRINT "DISEÑO 4 DE GRIFFING"; TITLE " DISEÑO DEL CUADRO DEL ANALISIS DE VARIANZA "; CCC = {" GL " "SC" "CM" "F"}; DDD = {"LOCALIDAD (L)" "REP:A" "CRUZA(C)" " ACG" " ACE" "L x C" " L x ACG" " L x ACE" "ERROR COMB." "TOTAL"};

#### **TITLE " ANALISIS DE VARIANZA ";**

FV = J(10,4, .); DO F = 7 TO NC BY 1; VARIABLE = F - 6; YYY=J(G\*R,L, .);PP=0;SCEi=J(L,1, .);SCacql=J(L,1, .);

 $AxACG=J(P,L,.)$ ;SCdiall=J(L,1,.);AxESP=J(G\*R,L,.); DO Z =1 TO L;DO W=1 TO G\*R;YYY[W,Z]=LUCY[W+PP,F];END;PP=Z\*G\*R;END;<br>DO OLE1 TO L: SCFIIOLL11 = YYYI OLII)\*\*(III-MM)\*YYYI OLII: SCacollOLL11 = YYYI OLII)\*\*(Mz-M0)\*YYYI OLII:

 $\widetilde{\text{SCE}}$ [QU,1] = (YYY[,QU])'\*(III-MM)\*YYY[,QU]; SCacgl[QU,1] = (YYY[,QU])'\*(Mz-M0)\*YYY[,QU];

MED= (J(G\*R,1,1))\*YYY[,QU]/(G\*R); AxACG[,QU] = (INV(PAB'\*PAB))\*PAB'\*(YYY[,QU]-J(G\*R,1,1)\*MED); AxESP[,QU] = DIALE\*YYY[,QU]/(2\*R)-J(G\*R,1,1)\*MED-<br>PAB\*AxACG[,QU]; END;YY=(DESIGN(X))'\*YYY/R;WDIAL=1;WWDD=(P\*(P-1)/2)+ Q\*P;AxACE PAB\*AxACG[,QU]; END;YY=(DESIGN(X))'\*YYY/R;WDIAL=1;WWDD=(P\*(P-1)/2)+ Q\*P;AxACE=J(WWDD,L,.); DO W =1 TO WWDD;AxACE[W,]=AxESP[WDIAL,];WDIAL=WDIAL+R;END; CMEi =J(L,1,1)\*SCEi/(L\*(G-1)\*(R-1));Y=J(G\*L,1, .);CME=CMEi/R; ZZZZ =1;DO Z=1 TO L;DO W=1 TO  $G;Y|ZZZZ,1]=YY[W,Z1;ZZZZ=ZZZZ+1;END;FND; FC= (UNO'Y)''2/N;MEDIA=UNO''Y/N;CV=(R^*CME)*T.5)^*100/MEDIA; SCTOT = (LUCY|F|)'^*LUCY|F-FC'R;T.$ FV[10,2]=SCTOT;

 $SCLOC = (Y' * LOCAL * Y - FC)'R$ ;  $FVI = 1.2$ ]= $SCLOC$ ;  $SCTRAT = (Y' * Y - FC)'R$ ;  $SCG = (Y' * GENDTT * Y - FC)'R$ ;  $FVI = 3.2$ ]= $SCG$ ;

 $SCE = L^{*}(G-1)^{*}(R-1)^{*}CME^{*}R$ ; FV[ 9,2]=SCE; SCGL= SCTRAT-SCG-SCLOC; FV[ 6,2]=SCGL; DY = LUCY[,F]; SCREP= DY'\*REP\*DY-SCLOC-FC\*R; FV[<br>2.2]=SCREP: FCC = ((((NN) 1.1)) \*DY)\*\*2/NN: SCacq = DY'\*Mn'DY - FCC: FV[ 4.2]=SCacq; 2,2]=SCREP;  $\overline{FCC}$  = ((J(NN,1,1))<sup>+</sup>DY)<sup>++</sup>2/NN; SCacg = DY<sup>+</sup>Mp<sup>+</sup>DY - FCC; FV[ 4,2]=SCacg; SCace = DY'<sup>+</sup>(D0-Mp)<sup>+</sup>DY: FV[ 5.2]=SCace: SCaxacg = (J(L,1,1))<sup>+</sup>SCacgl - SCacg; FV[ 7

 $FV[$  5,2]=SCace; SCaxacg = (J(L,1,1))'\*SCacgl - SCacg;  $FV[$  7,2]=SCaxacg; SCaxace = SCGL-SCaxacg;  $FV[$  8,2]=SCaxace;  $FV[1,1]$ = L-1;FV[2,1]=L\*(R-1);FV[3,1]=G-1;FV[4,1]=P-1;FV[5,1]=G-P; FV[6,1] = (G-1)\*(L-1);FV[7,1]=(P-1)\*(L-1);FV[8,1]=(L-1)\*(G-P); FV[9,1] = L\*(R-1)\*(G-1);FV[10,1]=L\*R\*G-1; FV[1,3]  $=$  SCLOC/FV[1,1];  $FV[2,3] =$  SCREP/FV[2,1];

FV[3,3] = SCG/FV[3,1]; FV[4,3] = SCacg/FV[4,1]; FV[5,3] = SCace/FV[5,1]; FV[6,3] = SCGL/FV[6,1]; FV[7,3] = SCaxacg/FV[7,1];

FV[8,3] = SCaxace/FV[8,1]; FV[9,3] = R\*CME; FV[1,4] = FV[1,3]/FV[2,3]; FV[3,4] = FV[3,3]/FV[6,3]; FV[4,4] = FV[4,3]/(FV[5,3]+FV[7,3]-FV[8,3]); IF FV[4,4]>0 THEN FV[4,4]=FV[4,4];ELSE FV[4,4]=0; FV[5,4] = FV[5,3]/FV[8,3]; FV[6,4] = FV[6,3]/FV[9,3]; FV[7,4] = FV[7,3]/FV[8,3]; FV[8,4] = FV[8,3]/FV[9,3];

#### **TITLE " ESTIMACION DE COMPONENTES DE VARIANZA ";**

VARg= (FV[4,3]+FV[8,3]-FV[5,3]-FV[7,3])/(L\*R\*(4\*Q+P-2)); IF VARg>0 THEN VARg=VARg;ELSE VARg=0;

VARs= (FV[5,3]-FV[8,3])/(L\*R); IF VARs>0 THEN VARs=VARs;ELSE VARs=0; VARag= (FV[7,3]-FV[8,3])/(R\*(4\*Q+P-2));

IF VARag>0 THEN VARag=VARag;ELSE VARag=0; VARas= (FV[8,3]-FV[9,3])/R; IF VARas>0 THEN VARas=VARas;ELSE VARas=0;

VARe = FV[9,3]; COMP = J(5,1,.);COMP[1,1]=VARg ;COMP[2,1]=VARs ; COMP[3,1]=VARag; COMP[4,1]=VARas; COMP[5,1]=VARe ; ESTIM= {"V. EST."};VARIAN={"VARg" "VARs" "VARag" "VARas" "VARe"};

#### **TITLE " EST. DE ACG y ACE";**

 $EMC = (INV(GAB''GAB)''GAB''(DY-J(NN,1,1)''MEDIA);$   $ACE = (J(L,1,1))''(AxACE)'L;$  $ACE=ACE';$   $PROG = J(P,L+1, .)$ ;  $GGENO=J(P,1, .)$ ; DO LLL = 1 TO P BY 1;GGENO[LLL,1]=LLL;END;FFF=CHAR(GGENO,3,0); PROG[,L+1]= EMC; DO SSS = 1 TO L;PROG[,SSS]=AxACG[,SSS];END; IF VARg > 0 THEN K=(4\*Q+P-2)/  $((4^*Q+P-2)+(R^*L^*VAR+VARe)/(R^*L^*VARg))$ ; ELSE K=1;<br>MPLIC = K\*EMC; HHHH = J(L+1,1,.); DO HH

 $= J(L+1,1,.)$ ;DO HHH=1 TO L;HHHH[HHH,1]=HHH;END; KKK  $= CHAR(HHHH,4,0)$ ; KKK[L+1,1]={"EMC"}; DIALELO = J(WWDD,L+1,.);DDESP=J(WWDD,1,.); DO LLL = 1 TO WWDD; DDESP[LLL,1]=LLL; END;DDFF=CHAR(DDESP,3,0); DIALELO[,L+1]=ACE; DO SSS = 1 TO L;DIALELO[,SSS]=AxACE[,SSS];END;

KKEP= KKK;KKEP[L+1,1]={"ACE"};

#### **TITLE " IMPRESION DE RESULTADOS ";**

PRINT VARIABLE; PRINT "CUADRO 1. ANALISIS DE VARIANZA COMBINADO. "; PRINT FV[ROWNAME=DDD COLNAME=CCC];

PRINT ,; PRINT MEDIA[FORMAT= 12.4] CV[FORMAT= 12.4];PRINT /; PRINT "CUADRO 2. EST. DE COMP. DE LA VARIANZA. "; PRINT COMP[ROWNAME=VARIAN COLNAME=ESTIM FORMAT=12.4]; PRINT /; PRINT "CUADRO 3. ESTIMACION DEL EFECTO DE PROGENITOR. "; PRINT " LOCALIDAD"; PRINT PROG[ROWNAME=FFF COLNAME=KKK FORMAT=12.4]; PRINT MPLIC; PRINT K[FORMAT=12.4];PRINT /; PRINT "CUADRO 4. EST. DE EFECTOS DE ACE. "; PRINT ,; PRINT " AMBIENTE"; PRINT DIALELO[ROWNAME=DDFF COLNAME=KKEP FORMAT=12.4];PRINT /; END;END; QUIT;

Annex 2. Simplification for BLUCP to Griffing´s desing one and three

#### Design Three

In the Eq.12, the expression  $Z'_{ge}R_{\tau}^{r}y_{p}^{*}$  is equivalent to  $[Z'_{ge}R_{\tau}^{r}y_{\tau}^{*}] = \frac{v}{2}\left[\sum_{j=1}^{p}(y_{1j_{\tau}}+y_{j_{\tau}}) \cdots \sum_{j=1}^{p-1}(y_{pj_{\tau}}+y_{jp_{\tau}})\right] = \frac{v}{2rs}\left[\sum_{j=1}^{p}(y_{1j_{\tau}}+y_{j_{\tau}}) \cdots \sum_{j=1}^{p-1}(y_{pj_{\tau}}+y$  $\neq$ 1  $j \neq$ 1  $\downarrow$   $\downarrow$   $\downarrow$   $\downarrow$ − ≠ *– p*<sup>*n*</sup> *p*<sup>*p*</sup> *p*<sub>*l*</sub> *p*<sup>*n*</sup> *p*<sup>*n*</sup> *p*<sup>*p*</sup> *p*<sup>*p*</sup> *p*<sup>*p*</sup> *p*<sup>*p*</sup> *p*<sup>*p*</sup> *p*<sup>*p*</sup> *p*<sup>*p*</sup> *j p j*<sub>*i*</sub>  $\frac{f}{f}$  *j j*<sub>1</sub>*,*  $\frac{f}{f}$  *j*<sub>*j*</sub> *j*<sub>*j*</sub> *j*<sub>*j*</sub> *j*<sub>*j*</sub> *j*<sub>*j*</sub> *j*<sub>*j*</sub> *p j p*  $Z'_{ge}R_{v}^{-}y^{*} = \frac{\nu}{2}\left|\sum_{j=1}^{p}(y_{1j_{\cdot}}+y_{j_{\cdot}1_{\cdot}}),\cdots,\sum_{j=1}^{p-1}(y_{pj_{\cdot}}+y_{jp_{\cdot\cdot}})\right| = \frac{\nu}{2rs}\left|\sum_{j=1}^{p}(y_{1j_{\cdot}}+y_{j_{\cdot}1_{\cdot}}),\cdots,\sum_{j=1}^{p-1}(y_{pj_{\cdot}}+y_{pj_{\cdot}1_{\cdot}})\right|$ 1  $\frac{1}{j} \sum_{j=1}^j \sum_{j=1}^j \sum_{j=1}^j \sum_{j \neq j}^j \sum_{j \neq j}^j \left| \sum_{j=1}^j \sum_{j \neq j}^j \sum_{j \neq j}^j \sum_{j \neq j}^j \sum_{j \neq j}^j \sum_{j \neq j}^j \sum_{j \neq j}^j \sum_{j \neq j}^j \sum_{j \neq j}^j \sum_{j \neq j}^j \sum_{j \neq j}^j \sum_{j \neq j}^j \sum_{j \neq j}^j \sum_{j \neq j}^j \sum_{j \neq j}$ 1  $\left\{ \frac{1}{2},\frac{1}{2}\right\} = \frac{\nu}{2} \left| \sum_{j\neq 1} (\mathbf{y}_{1j\perp} + \mathbf{y}_{j1\perp}), \cdots, \sum_{j\neq 1} (\mathbf{y}_{pj\perp} + \mathbf{y}_{jp\perp}) \right| = \frac{\nu}{2rs} \left| \sum_{j\neq 1} (\mathbf{y}_{1j\perp} + \mathbf{y}_{j1\perp}), \cdots, \sum_{j\neq 1} (\mathbf{y}_{pj\perp} + \mathbf{y}_{jp\perp}) \right|$  $=\frac{v}{2rs}\left[Q_{1}, Q_{2}, \cdots Q_{p}\right]$ , where  $Q_{i}^{*}=\sum_{j=1}^{p}(y_{ij} + y_{ji})$ ;  $y_{ij} \neq i$  $Q_i^* = \sum_{j \neq 1} (y_{ij} + y_{ji})$ ;  $y_{ij} \neq y_{ji}$ . Besides,  $Z'_{se}R^{-}j\hat{\mu} = (p-1)\frac{vy}{srp (p-1)}j = \frac{vy}{srp}j$ , and therefore J  $\overline{\phantom{a}}$  $\overline{\phantom{a}}$ L L  $\frac{-2}{-2} - \frac{2y}{2srp(p-1)}$  $\frac{-2}{-2}$  –  $\frac{2f}{2srp(p-1)}$  $\int_{\alpha} R^{-} y^* - Z'_{\alpha} R^{-} j \hat{\mu} = v (p 2$ srp $(p-2)$ 2  $2$ srp $(p-2)$  $2$ srp $(p-2)$ 2  $2$ srp $(p-2)$  $\hat{u} = v(p-2)$  $\frac{1}{p}$  2y .... 1 \* *srp p y srp p Q srp p y srp p Q*  $Z'_{ec}R^{-}y^{*}-Z'_{ec}R^{-}j\hat{\mu} = v(p)$ *p*  $\begin{bmatrix} \n\frac{d}{d} & \n\frac{d}{d} & \n\end{bmatrix}$ , where  $y_{...} = y_{...1} + \cdots + y_{...s}$ *i*  $-\mathcal{Q}_{i1}$  +  $\dots$  +  $\mathcal{Q}_{is}$  $y = y_1 + \cdots + y_n$  $\boldsymbol{\varrho}_i^*$  =  $\boldsymbol{\varrho}_i^*$  +…+ $\boldsymbol{\varrho}$  $... - y_{...1} + \cdots + y_{...1}$  $\mathbf{g}_i^* = \mathbf{Q}_{i1}^* + \dots + \mathbf{Q}_{is}^*$  $= y_{1} + \cdots +$  $=$   $\mathbf{Q}_{i1}^*$  +…+  $\ddots$  $\ddots$  J J  $\ddot{\phantom{a}}$ L I  $\frac{1}{-2} - \frac{2y-1}{2rp(p-2)} + \cdots + \frac{2y}{2r(p-2)} - \frac{2y-s}{2rp(p-1)}$  $=\frac{v(p-2)}{2r(p-2)}\left[\frac{\sum_{i=1}^{n}(-1)^{i}}{2r(p-2)}-\frac{\sum_{i=1}^{n}(-1)^{i}}{2r(p-2)}-\frac{\sum_{i=1}^{n}(-1)^{i}}{2r(p-2)}-\frac{\sum_{i=1}^{n}(-1)^{i}}{2r(p-2)}\right]$  $2rp ( p - 2 )$ 2  $2rp(p-2)$   $2r(p-2)$ 2  $2 r ( p - 2 )$  $2rp ( p - 2 )$  $\frac{2 y_{n}}{2 r p (p-2)}$ , + ... +  $\frac{Q_{1s}^{2}}{2 r (p-2)}$  -  $\frac{2}{2 r p}$  $(p - 2)$   $2r(p - 2)$  $\frac{1}{p}$   $\frac{1}{p}$   $\frac{1}{p}$   $\frac{1}{p}$   $\frac{1}{p}$   $\frac{1}{p}$   $\frac{1}{p}$   $\frac{1}{p}$   $\frac{1}{p}$   $\frac{1}{p}$   $\frac{1}{p}$  $\frac{1}{11}$  2 y<sub>11</sub> 2 y<sub>11</sub> 2 y<sub>2</sub> *rp* (*p y r p Q rp* (*p y r p Q rp* (*p y r p Q rp* (*p y r p Q s v p*  $p$  *l*  $\angle$  *y*  $\angle$  *j*  $\angle$  *y*  $\angle$  *j*  $\angle$  *y*  $\angle$  *y*  $\angle$  *y*  $\angle$  *y s s*  $\ddot{\phantom{0}}$ M  $\ddots$ .

Therefore, it is obtained the following expression \* \* ˆ *Z* ′ *gc R y* − *Z gc* ′ *R j* ˆ = *v* ( *p* − 2)*W* <sup>−</sup> <sup>−</sup> <sup>µ</sup> ,..............................(Ec. I) where  $(\hat{W})'=[\hat{W_1},\hat{W_2},\cdots,\hat{W_p}],[\bm{\mathit{W}}_1^*=\bm{\mathit{W}}_1^*+\cdots+\bm{\mathit{W}_s}^*,i=1,2,\cdots,p~~l=1,2,\cdots,s$  .  $\hat{W}^*$  is the least square estimator for GCA proportioned by Martínez (1983). Besides,  $W_{\rm r} = \frac{4Q_{\rm r}}{2r(\bm{p}-2)} - \frac{2\bm{y}}{2r(\bm{p}-2)}$ 2  $2r(p-2)$  $=\frac{4Q_{t}^{2}}{2r(p-2)}-\frac{2y}{2rp(p-1)}$  $W_{t}^{*} = \frac{4Q_{t}^{*}}{2r(p-2)} - \frac{2y}{2rp(p-2)}$ .

On the other hand,  
\n
$$
Z'_{sR} R^{-} Z'_{sR} + G_c^{-1} = \begin{bmatrix} v(p-1) + \frac{\sigma_c^2}{\sigma_{sR}^2} & v & \dots & v \\ v & v(p-1) + \frac{\sigma_c^2}{\sigma_{sR}^2} & \dots & v \\ \vdots & \vdots & \ddots & \vdots \\ v & v & v & \dots & v(p-1) + \frac{\sigma_c^2}{\sigma_{sR}^2} \end{bmatrix}.
$$

The inverse of the above mentioned matrix is of the following form,  $\begin{bmatrix} z & k & z & k & z & -1 \\ 0 & k & z & 0 \\ 0 & k & z & 0 \\ 0 & k & z & 0 \end{bmatrix} = \begin{bmatrix} -b & a & \cdots & -b \\ \vdots & \vdots & \ddots & \vdots \\ 0 & k & z & 0 \\ 0 & k & z & 0 \end{bmatrix}$ J I  $\ddot{\phantom{a}}$ L I  $-$  b  $- b a \cdots - b$   $\cdots$   $\left[ \begin{array}{cc} \cdot & R & -Z & \cdot & +G & -1 \\ \cdot & \cdot & -E & -E & -E & -E & -E \end{array} \right]^{-1} =$ *b b a b a b a b b*  $Z \big|_{\mathcal{R}^c}^{\prime} R \big|_{\mathcal{R}^c}^{\prime} Z \big|_{\mathcal{R}^c}^{\prime} + G \big|_{\mathcal{C}^c}^{\prime}$  $\cdots$ M M O M  $\ddots$  $\ddots$  $\begin{bmatrix} 1 \\ 1 \end{bmatrix} = \begin{bmatrix} -b & a & \cdots & -b \\ \vdots & \vdots & \ddots & \vdots \end{bmatrix}$ ,...... (Ec. II)

where 
$$
a = \frac{\frac{\sigma_e^2}{\sigma_{ge}^2} + \nu (2 p - 3)}{\sqrt{\frac{\nu}{\sigma_{ge}^2} \left[2 \nu (p - 1) + \frac{\sigma_e^2}{\sigma_{ge}^2}\right]}} \text{ and } b = \frac{\nu}{\sqrt{\left[\nu (p - 2) + \frac{\sigma_e^2}{\sigma_{ge}^2}\right] \left[2 \nu (p - 1) + \frac{\sigma_e^2}{\sigma_{ge}^2}\right]}}.
$$

Substituting (Eq. I) and (Eq. II) in (Eq. 12) and considering the restriction  $\sum_{i=1}^{p} \hat{W}_{i}^{*} =$  $\sum_{i=1}^{r} \hat{W}_i^* = 0$  we have that

 $\frac{y(p-2)}{s}$  (a + b)  $\frac{W}{s}$  $a + b$   $(W \bigcup_{n=1}^{\infty} + \cdots + W)$  $a + b$   $\left(\begin{array}{ccc} W & ^{*} & + & \cdots & + W \end{array}\right)$ *s v p*  $a + b$  ) W  $a + b$  ) W  $\hat{g}_c = \frac{v (p)}{s}$  $p \mid \left( u + v \right) \wedge w \mid p_1 + \cdots + w \mid p_s$ *<sup>s</sup>* \*  $^{\circ}$   $^{\circ}$   $^{\circ$ 1 \* . . . **xx** \* .  $\begin{vmatrix} \cdot & \cdot & \cdot \\ \cdot & \cdot & \cdot \\ \cdot & \cdot & \cdot \\ \cdot & \cdot & \cdot \end{vmatrix} = \frac{\nu (p-2)}{\nu (p-2)} \begin{vmatrix} (a+b)(W_{11}^* + \cdots + W_{n1}^*) & \cdot \\ \cdot & \cdot & \cdot \\ \cdot & \cdot & \cdot \end{vmatrix} = \frac{\nu (p-2)}{\nu (q+b)} \frac{\dot{W}}{w}$  $(a + b)(W)$  $(p - 2)$   $(a + b)($  $(a + b)W$  $\hat{g}_c = \frac{v(p-2)}{s} \begin{vmatrix} (a+b) \hat{W_1}^* \\ \vdots \\ (a+b) \hat{W_s}^* \end{vmatrix} = \frac{v(p-2)}{s} \begin{vmatrix} (a+b) (W_1^* + \cdots + W_{11}^*) \\ \vdots \\ (a+b) (W_s^* + \cdots + W_{1n}^*) \end{vmatrix} = \frac{v(p-2)}{s} (a+b)$ J L  $+~b~)(~W~|~$   $+~\cdots~+~$  $= \frac{\nu (p-2)}{s} \begin{bmatrix} (a + b) (W_{1}^* + \cdots + W_{n-1}^*)^T a_{n-1} & \cdots \\ \vdots & \vdots & \vdots \\ (a + b) (W_{n}^*)^T a_{n-1} & \cdots & A_{n-1}^* \end{bmatrix}$ J  $\overline{\phantom{a}}$ L +  $=\frac{v(p-2)}{2}$   $(a +$  $\ddots$ M  $\ddots$ <sup>M</sup> , that is, the BLUCP for GCA is *<sup>c</sup> <sup>k</sup> <sup>W</sup> <sup>c</sup> <sup>s</sup> W <sup>g</sup> <sup>k</sup>* <sup>ˆ</sup> <sup>ˆ</sup> <sup>ˆ</sup> <sup>1</sup> \* = <sup>1</sup> = ,...........................................................................................................................................(Ec. 15)  $\mathbf{k}_1 = \frac{\mathbf{v}(\mathbf{p}-2)}{\sqrt{2^2 - 1}} \in (0,1)$ 

where 
$$
v(p-2) + \frac{\sigma_e^2}{\sigma_{ge}^2}
$$
 and  $W_e = \frac{W}{s}$ .

Anexo 2. Simplificación del MPLIC para los diseños tres y uno

#### Design One

In this design one generalized inverse of the  $R_*$  matrix has:  $p$  elements equal to  $v^* = \frac{r s \sigma_e^2}{\sigma^2 + r s \sigma^2}$  $e^{-\tau s \omega_s}$ *e rs*  $v^* = \frac{rs\sigma_e^2}{\sigma^2 + rs\sigma^2}$  $\mathbf{r} = \frac{\mathbf{r} s \sigma_e}{\sigma_e^2 + \mathbf{r} s \sigma_s^2}$ , corresponding

to self-fertilizations,  $p(p-1)/2$  terms equal to  $v = \frac{2rs \sigma_e^2}{\sigma^2 + 2rs \sigma_e^2}$ 2 2 *e s*  $v = \frac{2rs\sigma_e^2}{\sigma_e^2 + 2rs\sigma}$  $=\frac{2rs\sigma_e^2}{\sigma_e^2 + 2rs\sigma_e^2}$  corresponding to direct crosses and  $p(p-1)/2$ zeros that belong to the reciprocal crosses. Aditionally,

$$
a_{c} = \frac{(2v^{*} - v)\sum_{i=1}^{p} y_{u_{-}} + vy_{-}}{rsp (2v^{*} + (p - 1)v)}, \text{ and therefore } \hat{g}_{c} = k_{2} \frac{W^{*}}{s} = k_{2} W_{c},
$$

where  $k_2 = \frac{(4v^{\circ}q + (p-2)v)\sigma_{ge}^2}{\sigma_{er}^2 + (4v^{\circ}q + (p-2)v)\sigma_{ge}^2} \in (0,1)$  $^{2}$   $(4n^{2}a + (n-2)n)^{-2}$  $\sigma_{\rm g}$  =  $\frac{(4v^{\circ}q + (p-2)v)\sigma_{\rm g}^2}{\sigma_{\rm g}^2 + (4v^{\circ}q + (p-2)v)\sigma_{\rm g}^2}$  ∈  $_{ec}$   $\tau$  ( $\tau$ <sup>*v*</sup>  $q$   $\tau$  ( $p$   $\tau$   $\geq$  )*v* )O <sub>gc</sub> *gc*  $k_2 = \frac{(4v^2q + (p-2)v)\sigma_{ge}^2}{\sigma_{ge}^2 + (4v^2q + (p-2)v)\sigma_{ge}^2}$  $\frac{\sigma_{gc}}{\sigma_{\text{av}}^2} \in (0,1)$  and .

Now it is considered the indicator variable  $q$ , where if  $q=1$  the Griffing's design one is used; otherwise if  $q=0$ ,

the Griffing's design three is utilized, then  $a_e = \frac{(2v^* - v)\sum_{i=1}^{n} y_{u-i} + vy}{\sum_{i=1}^{n} (p_i - 1)v}$  $\hat{u}_c = \frac{(2V - V) \sum_{i=1}^{N} y_{ii..} + iy}{(2V - V) \sum_{i=1}^{N} y_{ii..} + iy_{ii..}}$ *rsp*  $(2v + (p - 1)v)$  $v^* - v$ )  $\sum y_{ii} + vy$ *u p*  $\sum_{i=1}$   $\sum_i$  *ii*  $c = \frac{rsp(2v^* + (p - v) \sum y_{ii}$  +  $=\frac{i}{\sqrt{2\pi}}$  $\sum_{i=1}^n y_{ii} + vy_{ii}$ , and therefore  $g_c = kW_c$ , where

$$
k_2 = \frac{(4v^{\circ}q + (p-2)v)\sigma_{ge}^2}{\sigma_{ee}^2 + (4v^{\circ}q + (p-2)v)\sigma_{ge}^2} \in (0,1) \text{ and } W_e = \frac{W^{\circ}}{s}.
$$

#### **LITERATURA CITADA**

- 1. Yates F, Cochran WG. The analysis of groups of experiments. J Agric Sci 1938; 23:556-580.
- 2. Nelder JA. On the combined analysis of Youden squares and of Latin square designs with commun treatments. Biometrics 1963;19:171-174.
- 3. McIntosh MS. Analysis of combinet experiments. Gron J 1983;75:153-155.
- 4. Griffing B. A generalized treatment of the use of dialell crosses in quantitative inheritance. Heredity 1956;10:31-50.
- 5. Griffing B. Concept of general and specific combining ability in relation to dialell crossing systems. Austr J Biol Sci 1956;9:463-491.
- 6. Mastache LAA, Martínez GA, Castillo MA. Los mejores predictores lineales e insesgados (MPLI) en los diseños uno y tres de Griffing. Agrociencia 1999;33:349-359.
- 7. Henderson CR. Selection index and expected genetic advance. In: Statistical genetics and plant breeding. Hanson WD, Robinson HF editores. Nat Acad Sci Nat Res Council Publication 982, Washington, DC. 1963:141-163.
- 8. Henderson CR. Sire evaluation and genetics trends. Proc Anim Breed Genet Symp in Honor of Dr. Jay L. Lush. Am Soc Anim Sci. Champaign, ILL. 1973:10-41.
- 9. Harville DA. Extension of the Gauss-Markov theorem to include the estimation of random effects. Ann Statist 1976;(4):384-395.
- 10. Harville DA, Carriquiry AL. Classical and Bayesian prediction as applied to an unbalanced mixed linear model. Biometrics 1992;48:987-1003.
- 11. SAS Institute Inc. SAS/IML Software: Usage and reference, Version 6. First ed. Cary, NC. 1989.
- 12. Robinson GK. That BLUP is a good thing: The estimation of random effects. Statistical Sci 1991;6(1):15-51.
- 13. Sprague GF, LA, Tatum LA. General vs specific combining ability-single crosses of corn. J Amer Soc Agron 1942;43:923- 932.
- 14. Martínez GA. Diseño y análisis de los experimentos de cruzas dialélicas. Centro de Estadística y Cálculo, Colegio de Postgraduados, Chapingo, México.1983.
- 15. Martínez GA. Diseños experimentales. 1a ed. México: Editorial Trillas; 1988.